докумен**Аккредитованное образов**ательное частн<mark>ое учреждение высшего образования</mark> информация о владельн Московский финансово-юридический университет МФЮА» ФИО: Забелин Алексей Григорьевич Должность: Ректор

Дата подписания: 27.02.2022 15:48:56

*Рассмотрено и одобрено на заседании* Уникальный программный ключ: *учебно-методического совета* 672b4df4e1ca30b0f66ad5b6309d064a94afcfdbc652d927620ac07f8fdabb79

Протокол № 11 от 26.07.2021

Председатель совета

личная подпись

В.В. Шутенко инициалы, фамилия

## **УТВЕРЖДАЮ**

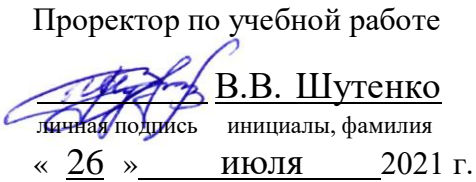

канд. экон. наук, доцент Макарова Людмила Михайловна

(уч. звание, степень, ФИО авторов программы)

## **Рабочая программа дисциплины (модуля)**

Бухгалтерский управленческий учет

(наименование дисциплины (модуля))

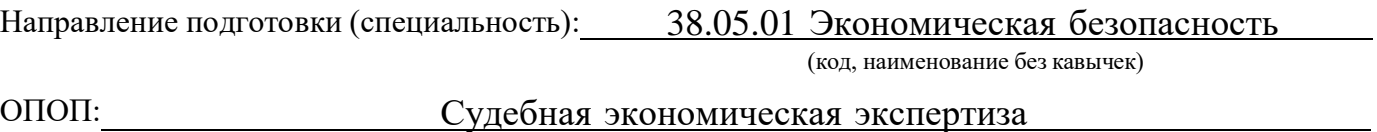

(наименование)

Форма освоения ОПОП: очная, очно-заочная, заочная

(очная, очно-заочная, заочная)

Общая трудоемкость: 4 (з.е.)

Всего учебных часов: 144 (ак. час.)

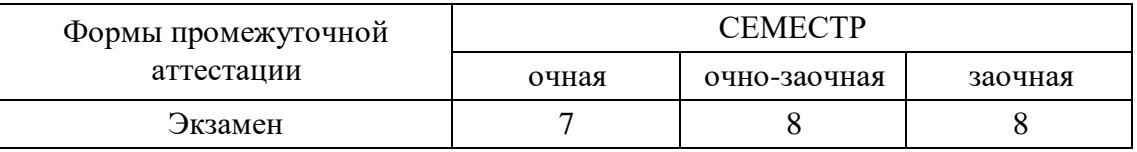

## Москва 2021 г.

Год начала подготовки студентов - 2021

## **1. Цель и задачи освоения дисциплины**

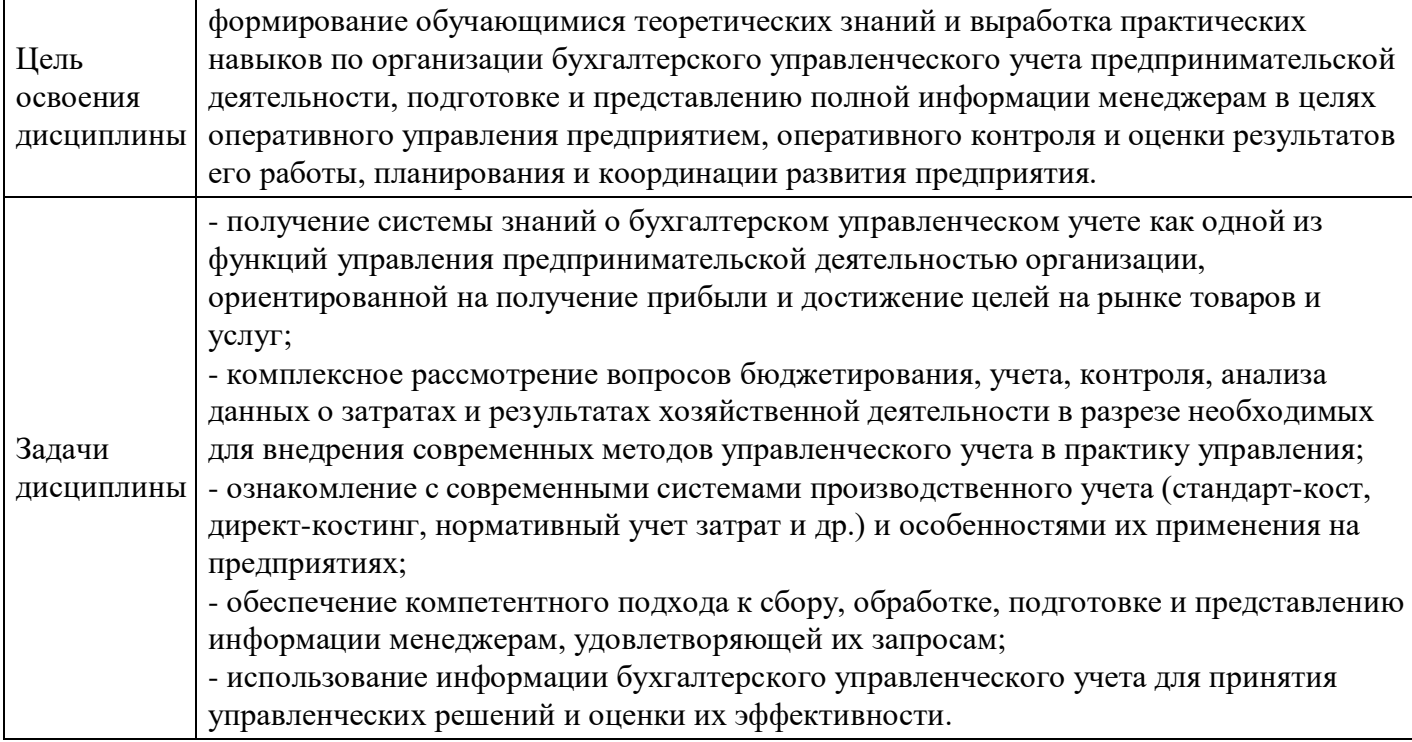

## **2. Место дисциплины в структуре ОПОП**

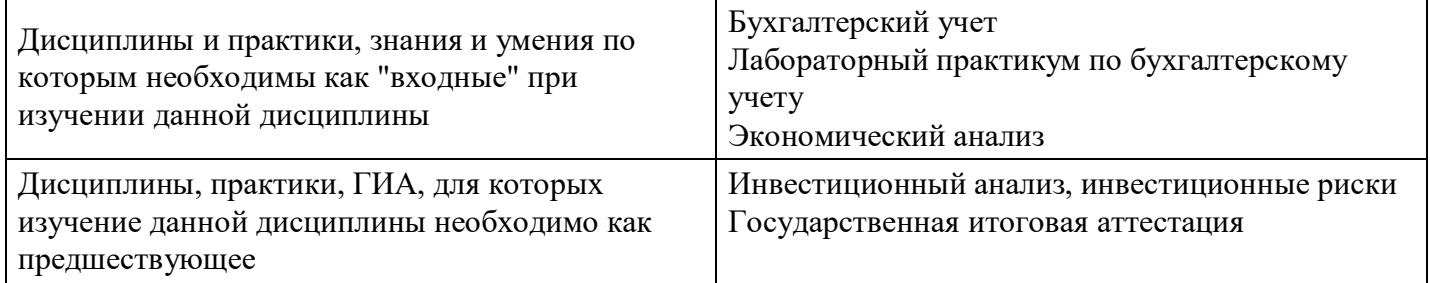

## **3. Требования к результатам освоения дисциплины**

## **Компетенции обучающегося, формируемые в результате освоения дисциплины. Степень сформированности компетенций**

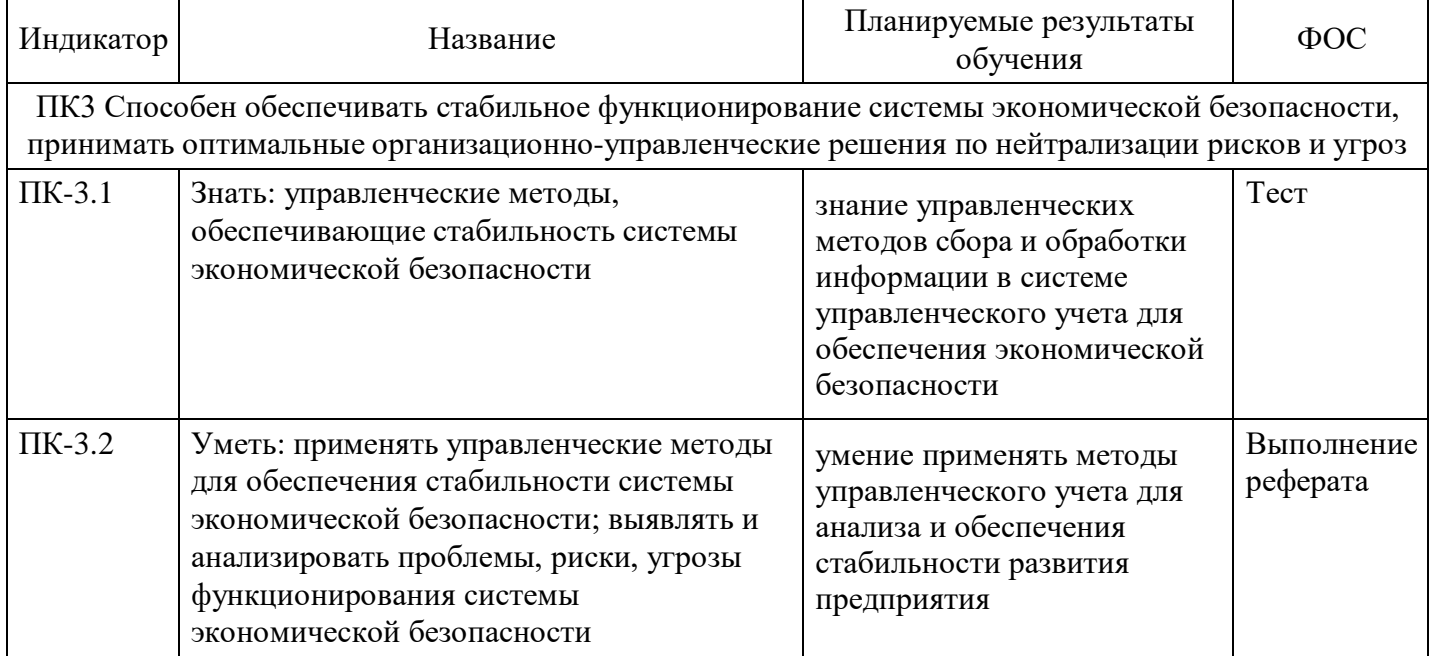

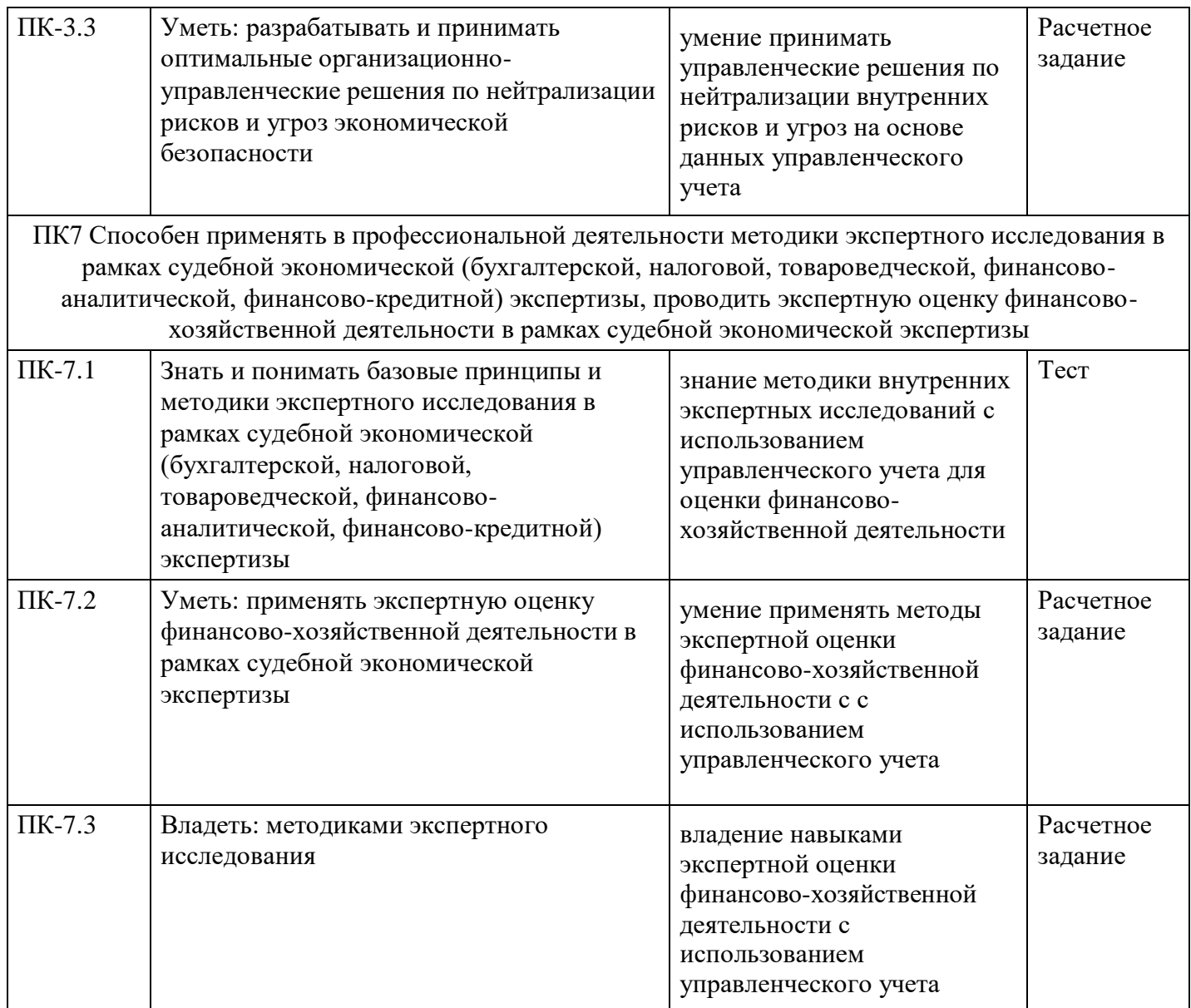

# **4. Структура и содержание дисциплины**

## **Тематический план дисциплины**

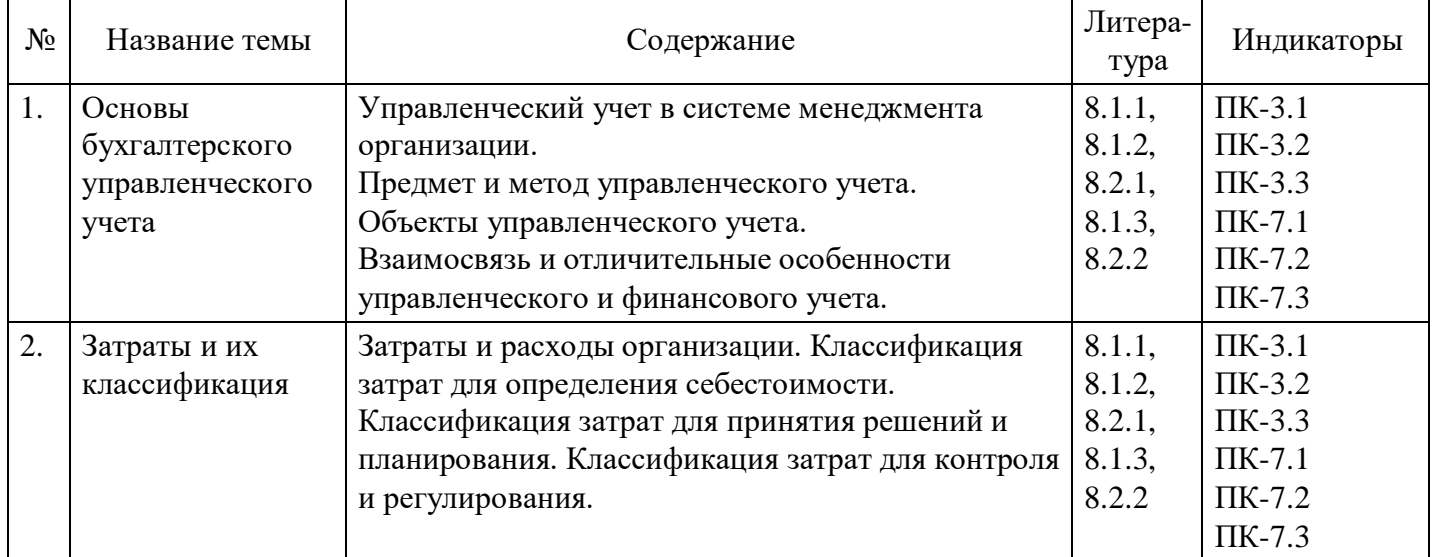

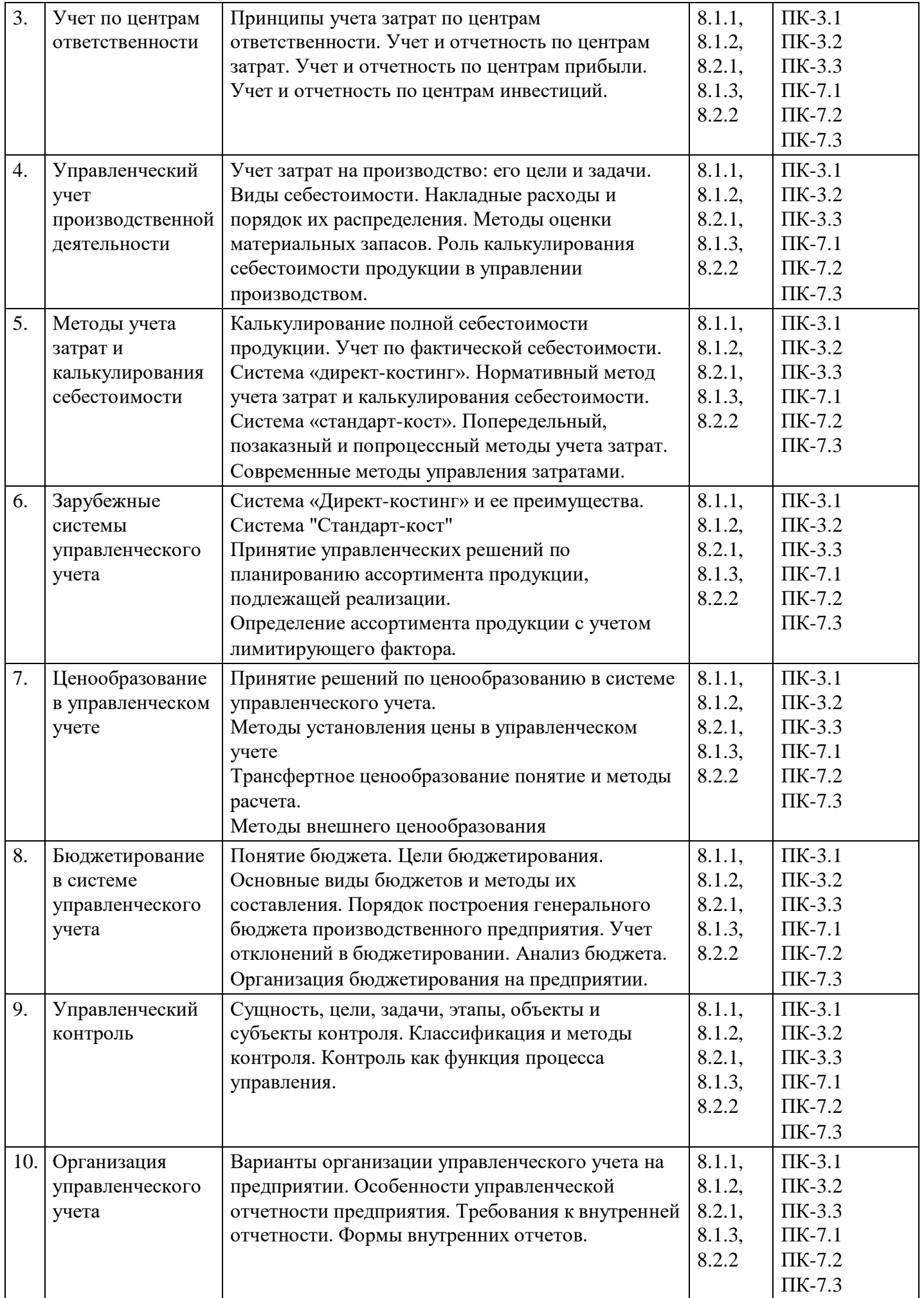

## **Форма обучения: очная, 7 семестр**

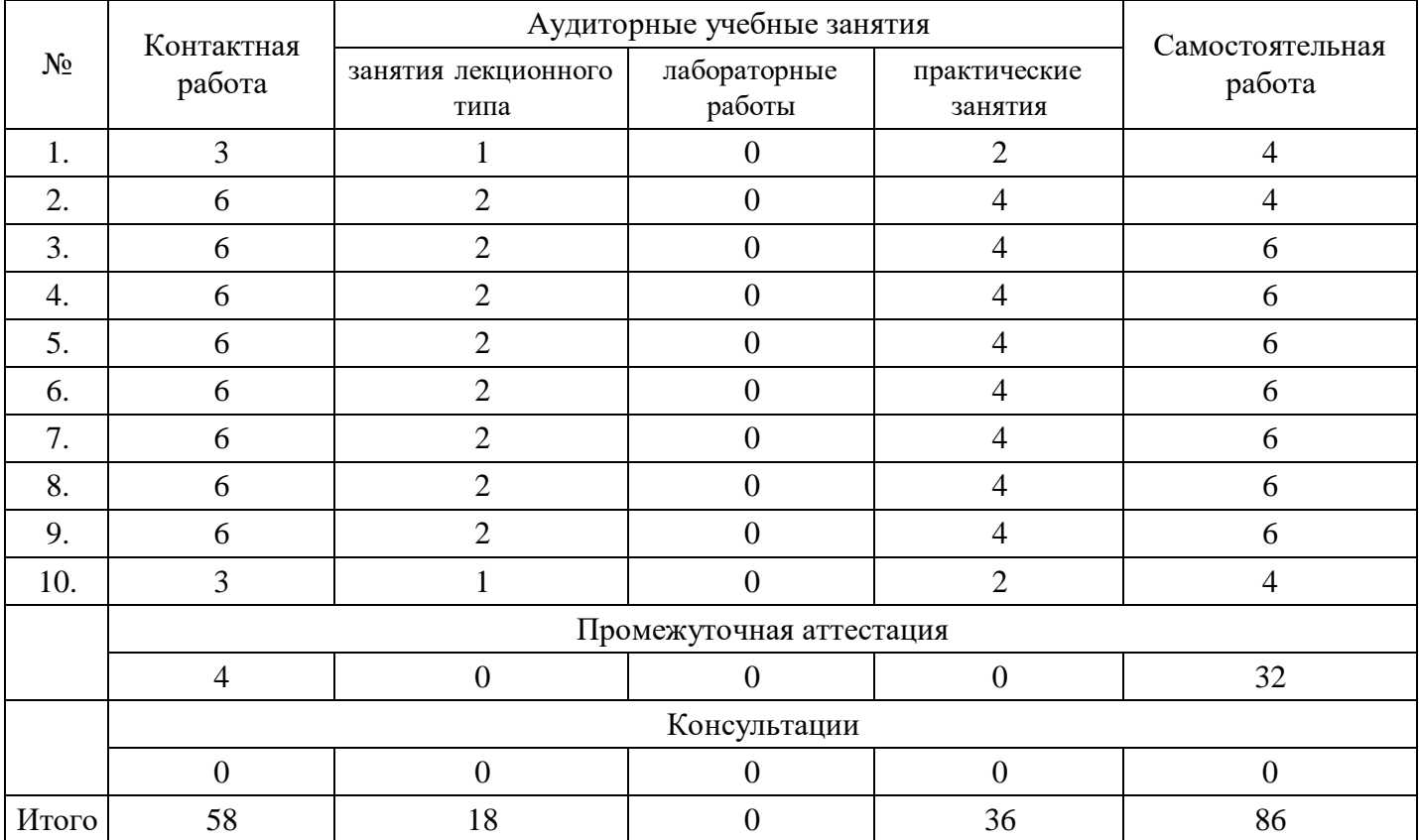

## **Форма обучения: очно-заочная, 8 семестр**

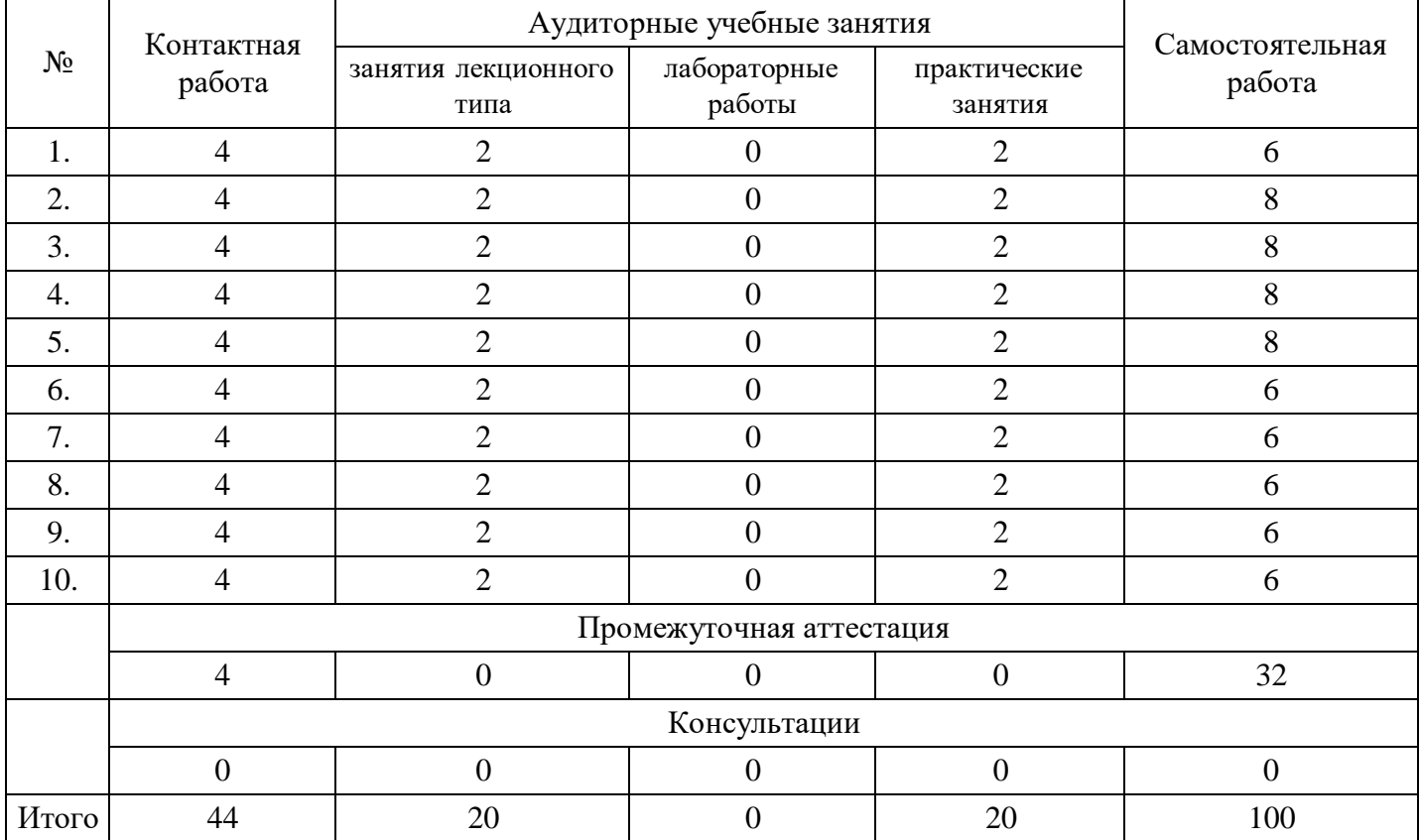

## **Форма обучения: заочная, 8 семестр**

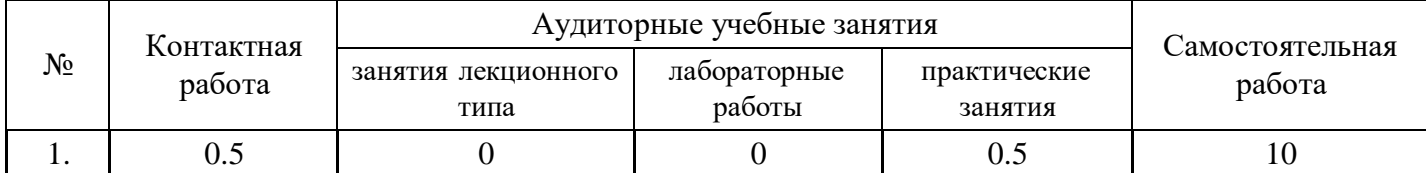

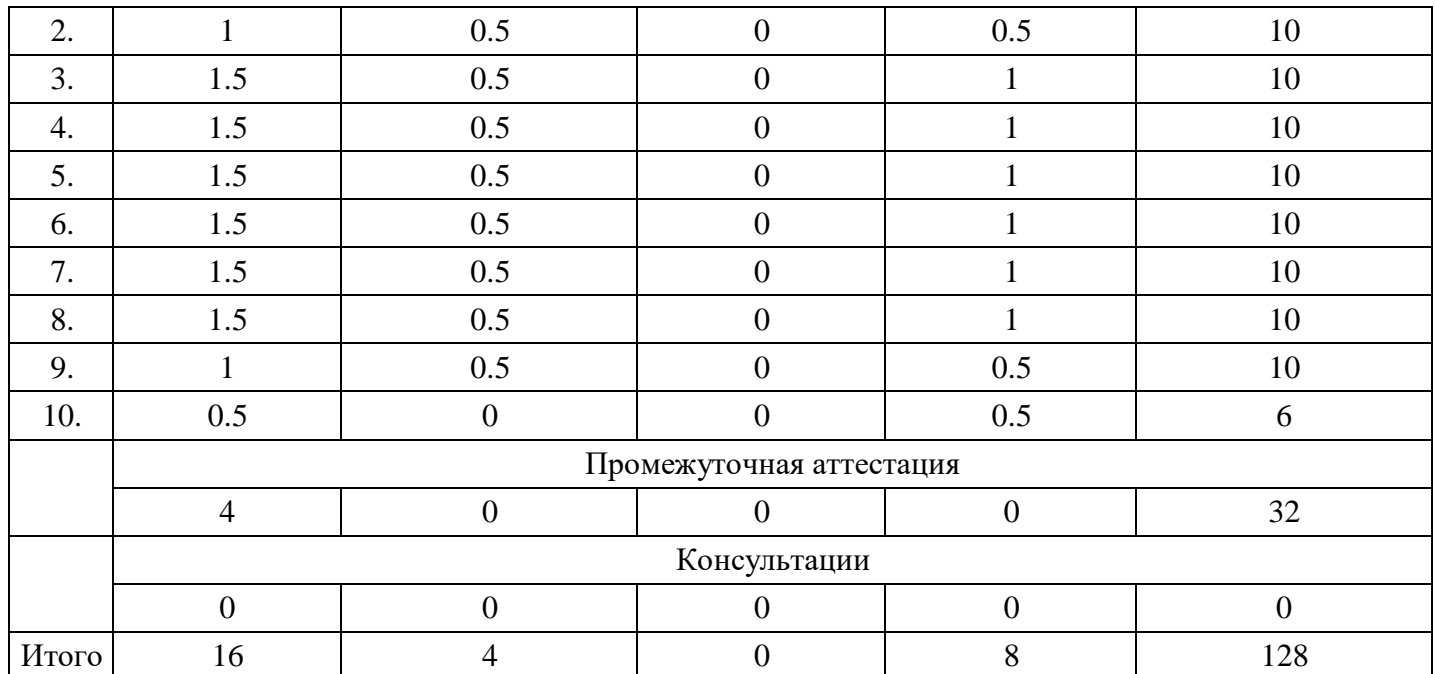

## **5. Методические указания для обучающихся по освоению дисциплины**

В процессе освоения дисциплины студенту необходимо посетить все виды занятий, предусмотренные рабочей программой дисциплины и выполнить контрольные задания, предлагаемые преподавателем для успешного освоения дисциплины. Также следует изучить рабочую программу дисциплины, в которой определены цели и задачи дисциплины, компетенции обучающегося, формируемые в результате освоения дисциплины и планируемые результаты обучения. Рассмотреть содержание тем дисциплины; взаимосвязь тем лекций и практических занятий; бюджет времени по видам занятий; оценочные средства для текущей и промежуточной аттестации; критерии итоговой оценки результатов освоения дисциплины. Ознакомиться с методическими материалами, программно-информационным и материально техническим обеспечением дисциплины.

#### Работа на лекции

Лекционные занятия включают изложение, обсуждение и разъяснение основных направлений и вопросов изучаемой дисциплины, знание которых необходимо в ходе реализации всех остальных видов занятий и в самостоятельной работе студентов. На лекциях студенты получают самые необходимые знания по изучаемой проблеме. Непременным условием для глубокого и прочного усвоения учебного материала является умение студентов сосредоточенно слушать лекции, активно, творчески воспринимать излагаемые сведения. Внимательное слушание лекций предполагает интенсивную умственную деятельность студента. Краткие записи лекций, конспектирование их помогает усвоить материал. Конспект является полезным тогда, когда записано самое существенное, основное. Запись лекций рекомендуется вести по возможности собственными формулировками. Желательно запись осуществлять на одной странице, а следующую оставлять для проработки учебного материала самостоятельно в домашних условиях. Конспект лучше подразделять на пункты, параграфы, соблюдая красную строку. Принципиальные места, определения, формулы следует сопровождать замечаниями. Работая над конспектом лекций, всегда следует использовать не только основную литературу, но и ту литературу, которую дополнительно рекомендовал лектор.

#### Практические занятия

Подготовку к практическому занятию следует начинать с ознакомления с лекционным материалом, с изучения плана практических занятий. Определившись с проблемой, следует обратиться к рекомендуемой литературе. Владение понятийным аппаратом изучаемого курса является необходимым, поэтому готовясь к практическим занятиям, студенту следует активно пользоваться справочной литературой: энциклопедиями, словарями и др. В ходе проведения практических занятий, материал, излагаемый на лекциях, закрепляется, расширяется и дополняется при подготовке сообщений, рефератов, выполнении тестовых работ. Степень освоения каждой темы определяется преподавателем в ходе обсуждения ответов студентов.

### Самостоятельная работа

Студент в процессе обучения должен не только освоить учебную программу, но и приобрести навыки самостоятельной работы. Самостоятельная работа студентов играет важную роль в воспитании сознательного отношения самих студентов к овладению теоретическими и практическими знаниями, привитии им привычки к направленному интеллектуальному труду. Самостоятельная работа проводится с целью углубления знаний по дисциплине. Материал, законспектированный на лекциях, необходимо регулярно дополнять сведениями из литературных источников, представленных в рабочей программе. Изучение литературы следует начинать с освоения соответствующих разделов дисциплины в учебниках, затем ознакомиться с монографиями или статьями по той тематике, которую изучает студент, и после этого – с брошюрами и статьями, содержащими материал, дающий углубленное представление о тех или иных аспектах рассматриваемой проблемы. Для расширения знаний по дисциплине студенту необходимо использовать Интернет-ресурсы и специализированные базы данных: проводить поиск в различных системах и использовать материалы сайтов, рекомендованных преподавателем на лекционных занятиях.

## Подготовка к сессии

Основными ориентирами при подготовке к промежуточной аттестации по дисциплине являются конспект лекций и перечень рекомендуемой литературы. При подготовке к сессии студенту следует так организовать учебную работу, чтобы перед первым днем начала сессии были сданы и защищены все практические работы. Основное в подготовке к сессии – это повторение всего материала курса, по которому необходимо пройти аттестацию. При подготовке к сессии следует весь объем работы распределять равномерно по дням, отведенным для подготовки, контролировать каждый день выполнения работы.

## **6. Фонды оценочных средств для текущего контроля успеваемости, промежуточной аттестации и самоконтроля по итогам освоения дисциплины**

Технология оценивания компетенций фондами оценочных средств:

- формирование критериев оценивания компетенций;
- ознакомление обучающихся в ЭИОС с критериями оценивания конкретных типов оценочных средств;
- оценивание компетенций студентов с помощью оценочных средств;
- публикация результатов освоения ОПОП в личном кабинете в ЭИОС обучающегося;

## **Тест для формирования «ПК-3.1»**

Вопрос №1 . Пользователями экономической информации управленческого учета являются:

## *Варианты ответов:*

- 1. налоговые органы
- 2. кредиторы
- 3. руководители и специалисты предприятия
- 4. органы власти

Вопрос №2 . Базисная структура управленческого учета:

## *Варианты ответов:*

- 1. балансовое уравнение: активы =капитал владельцев организации +обязательства
- 2. нет базисного равенства. Три вида объектов: доходы, издержки, активы
- 3. основное уравнение: актив=пассив
- 4. капитальное уравнение: капитал=активы обязательства

Вопрос №3 . Степень открытости информации, формируемой в системе управленческого учета для пользователей предприятия:

#### *Варианты ответов:*

- 1. открытая
- 2. публичная
- 3. не представляет коммерческой тайны

4. является коммерческой тайной предприятия

Вопрос №4 . Метод управленческого учета представляет собой:

#### *Варианты ответов:*

- 1. калькулирование
- 2. системный оперативный анализ информации
- 3. контроль
- 4. планирование и бюджетирование

Вопрос №5 . Объекты бухгалтерского управленческого учета:

#### *Варианты ответов:*

- 1. издержки, результаты в целом по предприятию и по структурным подразделениям, внутреннее ценообразование, бюджетирование и внутренняя отчетность
- 2. имущество и обязательства организации
- 3. хозяйственные операции
- 4. хозяйственные процессы

#### **Критерии оценки выполнения задания**

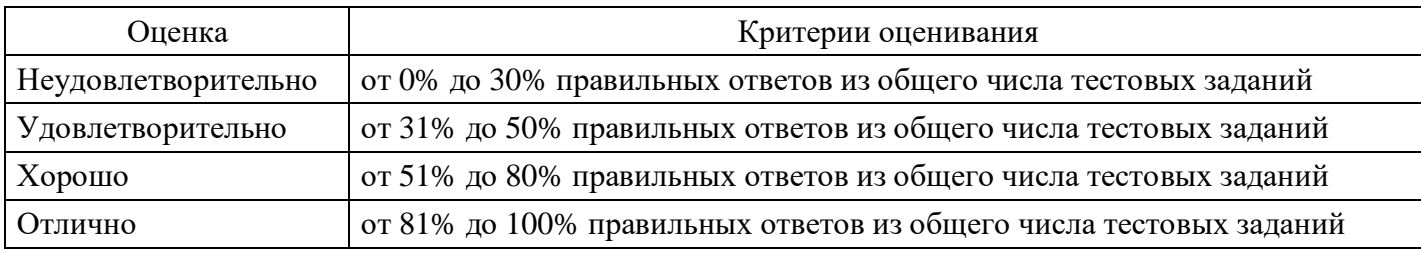

#### **Выполнение реферата для формирования «ПК-3.2»**

- 1. Обобщение затрат в управленческом учете.
- 2. Организация текущего мониторинга предприятия в условиях контроллинга.
- 3. Организация управленческого учета и отчетности по сегментам бизнеса предприятия.
- 4. Организация учета затрат как важнейший элемент современного управления.
- 5. Организация учета и контроля накладных расходов в отечественной и зарубежной практике.
- 6. Организация учета потерь и оценка их уровня в системе управленческого учета.
- 7. Особенности организации учета затрат вспомогательного производства в отечественной и зарубежной практике.
- 8. Первичная информация и ее роль в организации системы управленческого учета.
- 9. Построение гибких бюджетных систем.
- 10. Практика организации сводного учета затрат.
- 11. Проблемы организации учета затрат по местам их возникновения и центрам ответственности на предприятии.
- 12. Производственный документооборот как основа управленческого решения.

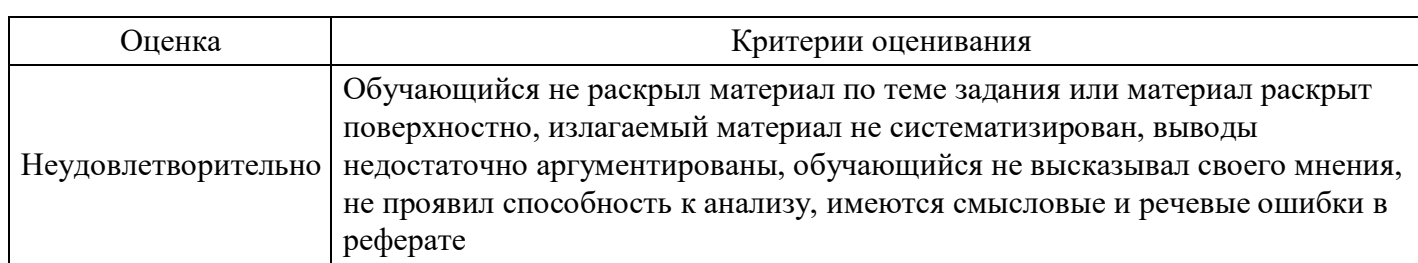

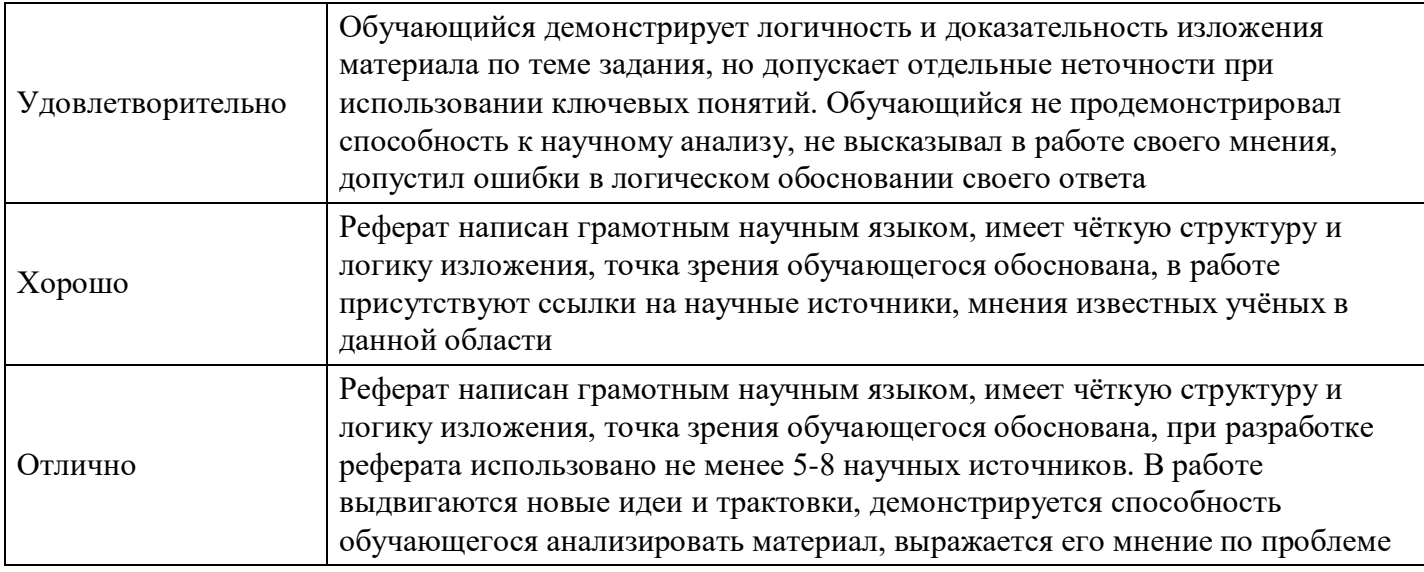

## **Расчетное задание для формирования «ПК-3.3»**

5. Принятие управленческих решений. Анализ безубыточности производства

5.1 Организация приобрела мини-пекарню. Имеются следующие показатели:

Выпуск хлебобулочных изделий – 200 (шт.)

Выручка от продажи – 600 (руб.)

Постоянные затраты – 100 (руб.)

Переменные затраты – 350 (руб.)

Задание: Рассчитать совокупный маржинальный доход, объем производства в критической точке, кромку безопасности, рентабельность и силу операционного рычага.

## **Критерии оценки выполнения задания**

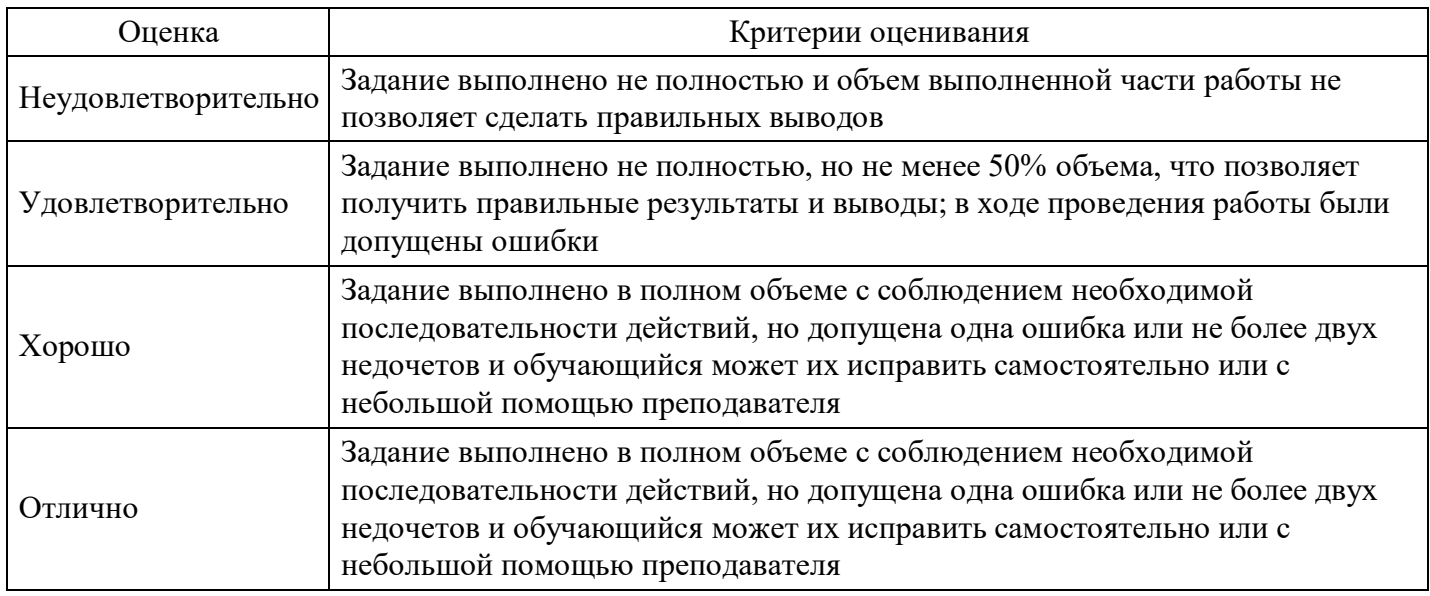

#### **Расчетное задание для формирования «ПК-3.3»**

5.8 Рассчитайте себестоимость единицы продукции для следующих исходных данных: совокупные затраты – 96 000 д.е., в том числе 12,5% этой суммы – расходы на управление и сбыт. Произведено 2400 изделий, продано 600 единиц. Какова будет стоимость остатка нереализованной продукции?

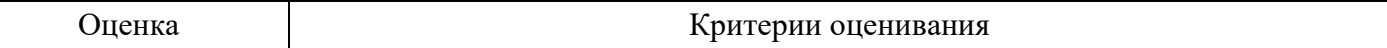

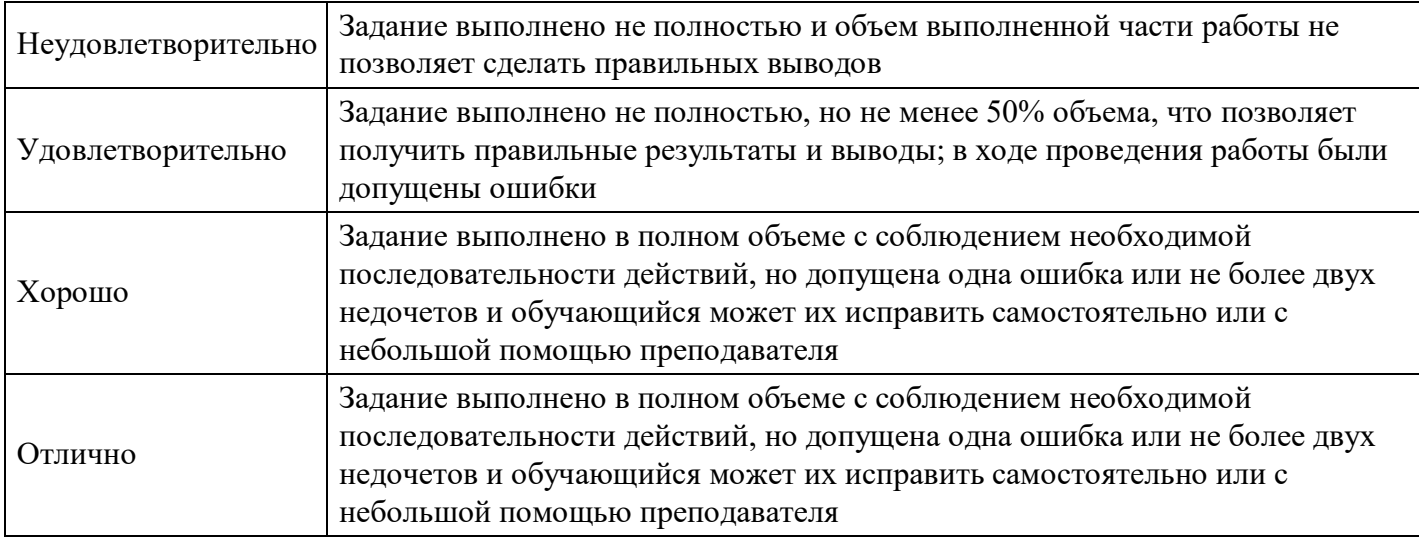

## **Расчетное задание для формирования «ПК-3.3»**

Задание.

Администрация предприятия планирует увеличить заработную плату рабочим основного производства на 12 %. Необходимо подготовить обоснование для плана производства и реализации продукции на следующий год исходя из нижеприведенных данных:

- 1. цена реализации за единицу 82 руб.;
- 2. переменные затраты на единицу 54 руб.:

```
материальные - 29;
трудовые - 13;
общепроизводственные - 7;
прочие - 5;
```
- 1. объем реализации за год 6 тыс. ед.;
- 2. постоянные затраты за год 54 тыс. руб.

Определите:

- 1. на сколько необходимо увеличить цену продажи, чтобы покрыть рост заработной платы на 12,0 % и сохранить уровень маржинальной прибыли в размере 34,1 %;
- 2. каков должен быть объем продаж при условии сохранения цены и объема прибыли, но при увеличении заработной платы на 12,0 %.

## **Критерии оценки выполнения задания**

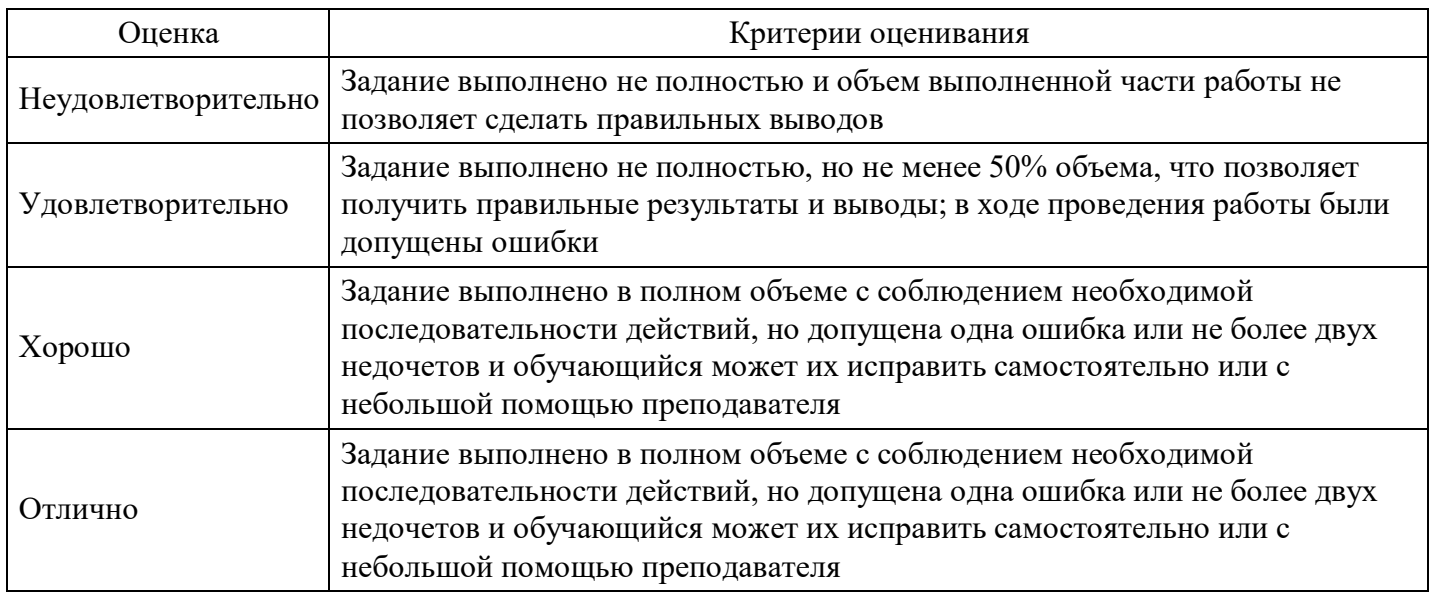

## **Расчетное задание для формирования «ПК-3.3»**

Задание.

Ниже приведены расчеты - выдержка из программы сбыта компании на следующий год:

Выручка (доход) от реализации:

реализовано 50 000 ед. продукции по цене 20 у.е. за ед. 1 000 000

Торговые издержки:

расходы на рекламу 100 000 жалование персонала, занимающегося сбытом товаров 80 000 проездные (командировочные) расходы продавцов 50 000 плата за аренду торгового помещения10 000

Руководство рассматривает вопрос о создании в следующем году новой территории сбыта на севере страны. Предусматривается увеличить рекламу на 30% и ввести в штат дополнительную должность продавца с жалованием в 15000 у.е. в год, который будет заниматься реализацией товаров на новом рынке. Кроме того, ожидается повышение проездных (командировочных расходов) на 10% в год. Объем годового планового задания по реализации продукции по существующей цене для новой территории сбыта составляет 10000 единиц продукта. Ориентировочная стоимость переменных издержек производства составляет 5 у.е. на единицу продукции. Следует ли компании, исходя из этого, создавать новый район сбыта?

Необходимо провести приростной (инкрементный) анализ доходов и расходов, связанных с открытием нового филиала.

Таблица 3 - Приростной анализ доходов и расходов филиала.

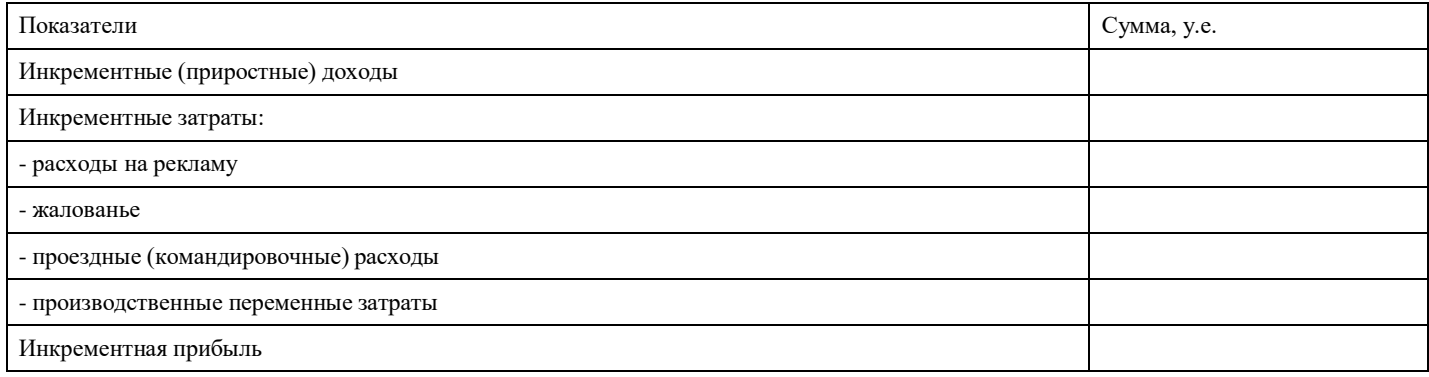

Достаточно ли для принятия решения анализировать только приростные издержки? Как изменятся результаты, если мы проведем полный анализ издержек, включая данные по центральному офису?

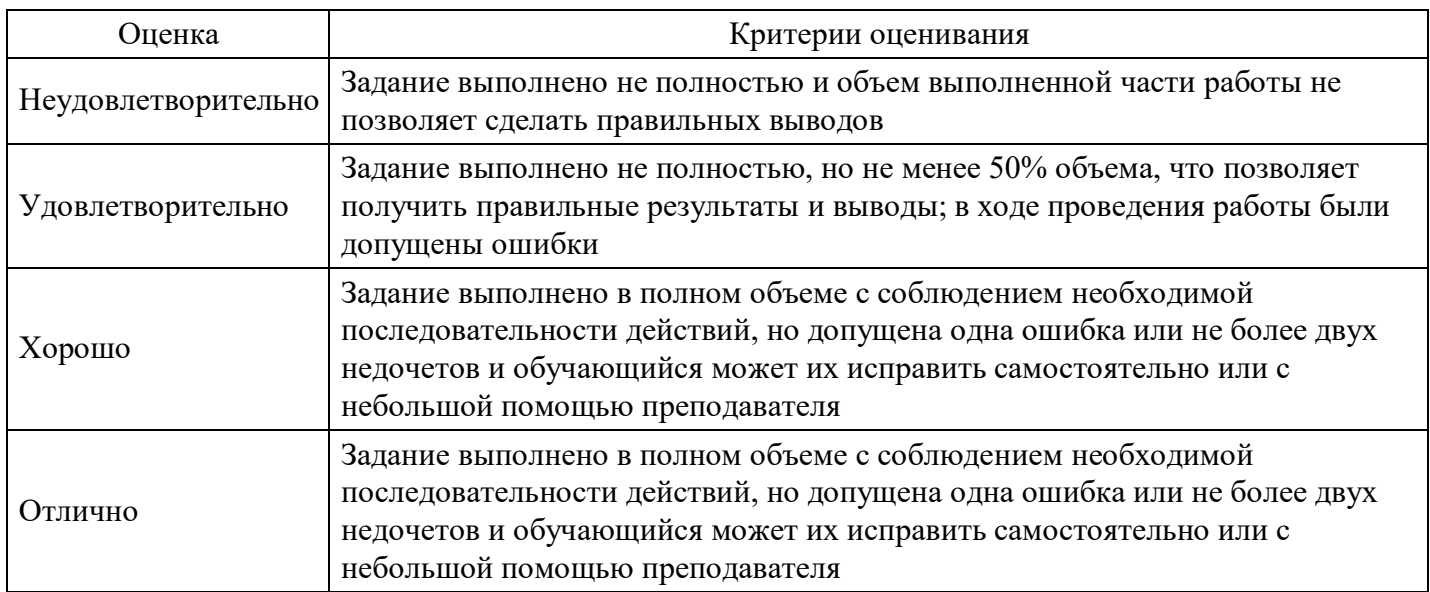

#### **Расчетное задание для формирования «ПК-3.3»**

## Задание.

Администрация предприятия планирует увеличить расходы на рекламу на 8 %. Подготовьте обоснование для плана производства и реализации продукции на следующий год исходя из ниже приведённых данных:

цена за единицу - 120 руб.; материальные затраты на единицу - 42 руб.; трудовые затраты на единицу - 18 руб.; переменные общепроизводственные расходы на единицу - 15 руб.; переменные коммерческие расходы - 14 руб.; итого переменных затрат - 89 руб.; постоянные затраты - 72 тыс. руб.; годовой объем продаж - 4 500 ед.

Определите:

- 1. на сколько необходимо увеличить цену продажи, чтобы покрыть рост расходов на рекламу на 8,00 % и сохранить уровень маржинальной прибыли в размере 29,17 %;
- 2. каков должен быть объем продаж при условии сохранения цены и объема прибыли, но при увеличении расходов на рекламу на 8,00 %.

Предприниматель намерен открыть хлебопекарню, по его прогнозам цена единицы продукции будет составлять 20 руб., издержки на муку, дрожжи, молоко, масло, электричество и заработную плату пекаря на единицу продукции – 3500 руб., а издержки на аренду оборудования и помещения, а также административные расходы – 1000 руб., планируемый объем производства – 200 булок хлеба. Определите точку безубыточности.

#### Оценка | Критерии оценивания Неудовлетворительно Задание выполнено не полностью <sup>и</sup> объем выполненной части работы не позволяет сделать правильных выводов Удовлетворительно Задание выполнено не полностью, но не менее 50% объема, что позволяет получить правильные результаты и выводы; в ходе проведения работы были допущены ошибки Хорошо Задание выполнено в полном объеме с соблюдением необходимой последовательности действий, но допущена одна ошибка или не более двух недочетов и обучающийся может их исправить самостоятельно или с небольшой помощью преподавателя Отлично Задание выполнено в полном объеме с соблюдением необходимой последовательности действий, но допущена одна ошибка или не более двух недочетов и обучающийся может их исправить самостоятельно или с небольшой помощью преподавателя

### **Критерии оценки выполнения задания**

## **Тест для формирования «ПК-7.1»**

Вопрос №1 . Классификация по элементам затрат включает:

#### *Варианты ответов:*

- 1. материальные затраты, амортизация основных средств, прочие затраты;
- 2. материальные затраты, оплата труда, отчисления в фонды пенсионного обеспечения и социального страхования, прочие затраты;
- 3. материальные затраты, оплата труда, отчисления в фонды пенсионного обеспечения и социального страхования, амортизация основных средств, прочие затраты;

Вопрос №2 .

Расходами организации признается:

*Варианты ответов:*

- 1. уменьшение экономических выгод в результате выбытия активов;
- 2. увеличение экономических выгод в результате выбытия активов и (или) возникновения обязательств, приводящее к уменьшению капитала этой организации, за исключением уменьшения вкладов по решению участников;
- 3. уменьшение экономических выгод в результате выбытия активов и (или) возникновения обязательств, приводящее к уменьшению капитала этой организации, за исключением уменьшения вкладов по решению участников;

Вопрос №3 . Единство целей при принятии управленческих решений подразумевает:

#### *Варианты ответов:*

- 1. непротиворечивость решения ранее поставленным целям
- 2. взаимозаменяемость целей
- 3. структурированность целей организации

#### Вопрос №4 . Место возникновения затрат:

#### *Варианты ответов:*

- 1. предприятие, производство, цех, участок и т.д.
- 2. платежное поручение, требование
- 3. счет-фактура
- 4. организация

Вопрос №5 . Центры ответственности - это ...

#### *Варианты ответов:*

- 1. подразделения, по которым имеется возможность учесть выполнение менеджерами своих обязанностей
- 2. административно-хозяйственная часть организации

#### **Критерии оценки выполнения задания**

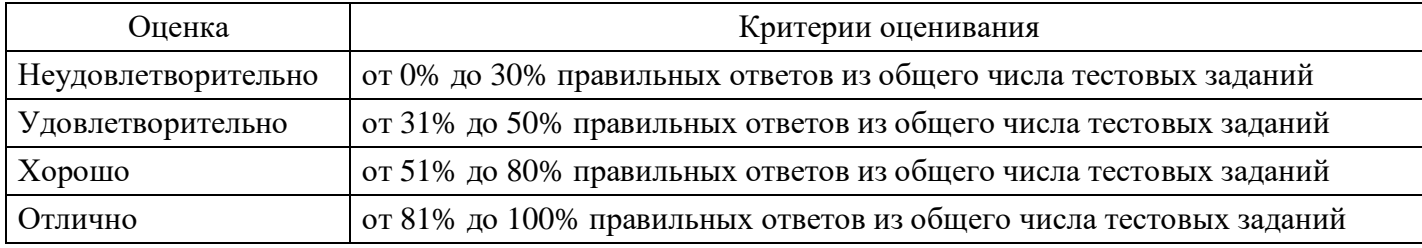

#### **Расчетное задание для формирования «ПК-7.2»**

Задание 8 Ведение учета на калькуляционном счете 20 «Основное производство».

На начало месяца незавершенное производство на счете 20 составило 18000 р. В течение месяца отражены производственные затраты, приведенные в табл. 4.6.

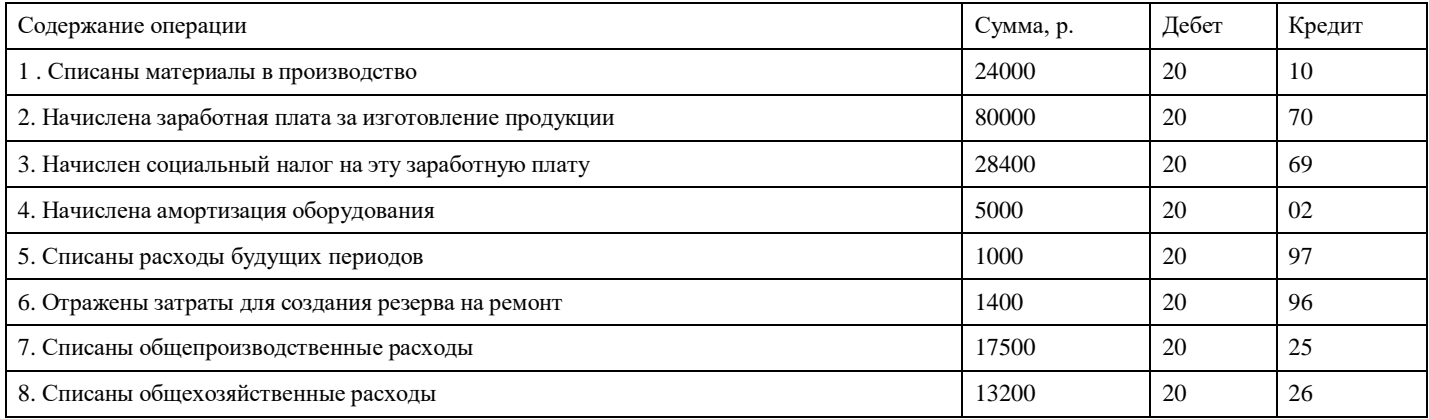

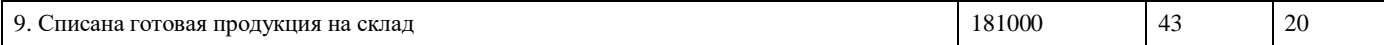

Задание. Определить сумму незавершенного производства на конец месяца и рассчитать себестоимость одного изделия, если на склад списано 160 ед. готовой продукции.

#### **Критерии оценки выполнения задания**

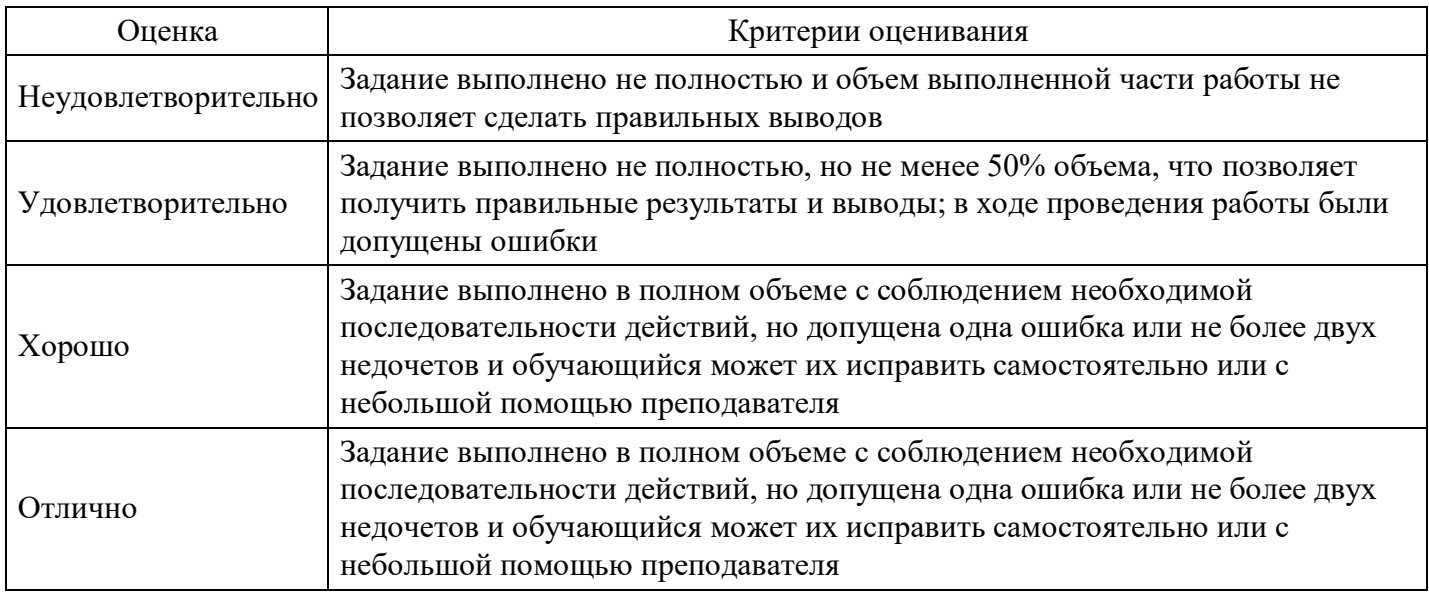

#### **Расчетное задание для формирования «ПК-7.2»**

Задание 7.

1. Определить сумму общепроизводственных и общехозяйственных затрат.

2. Рассчитать себестоимость продукции, сданной на склад.

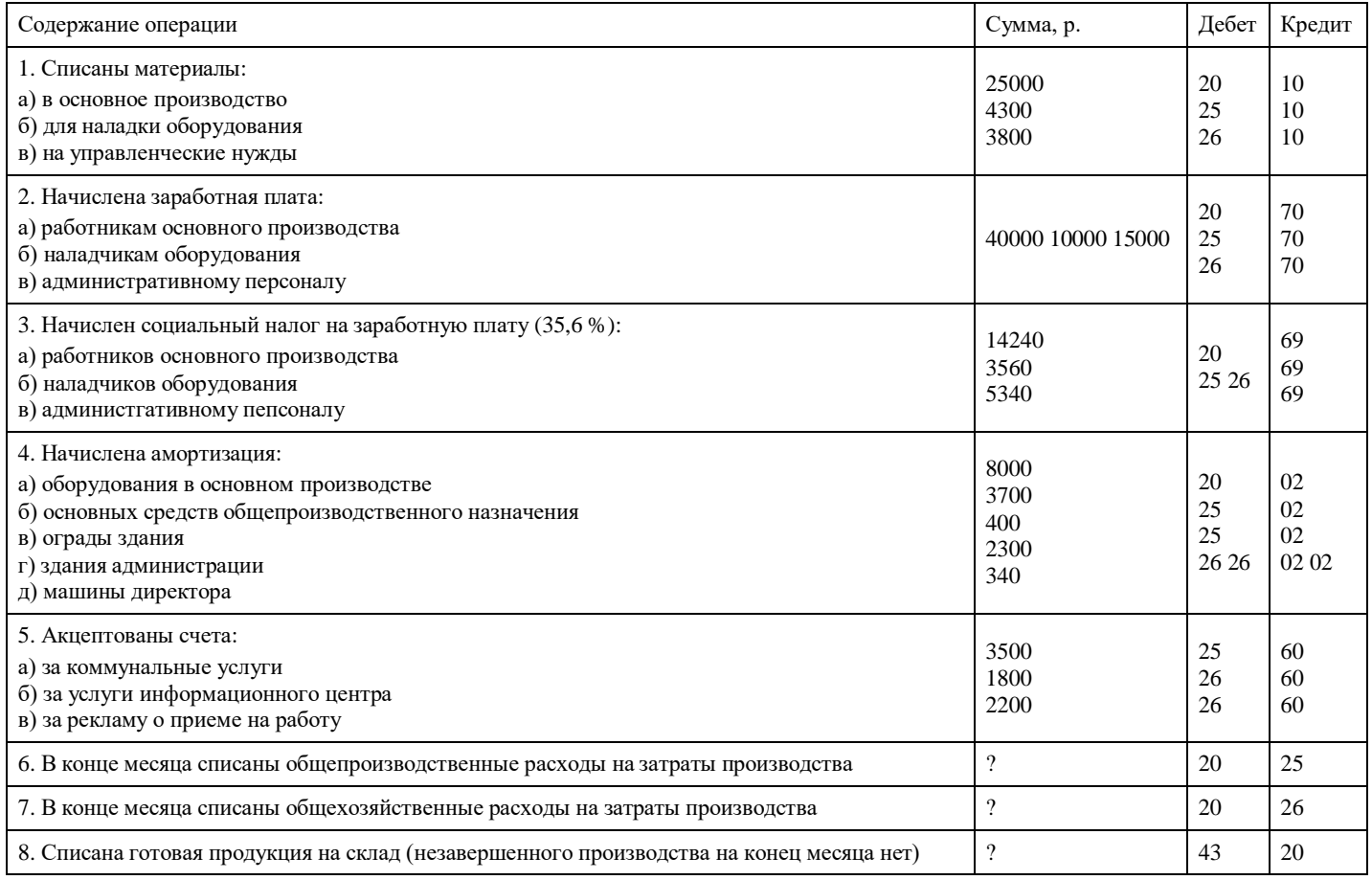

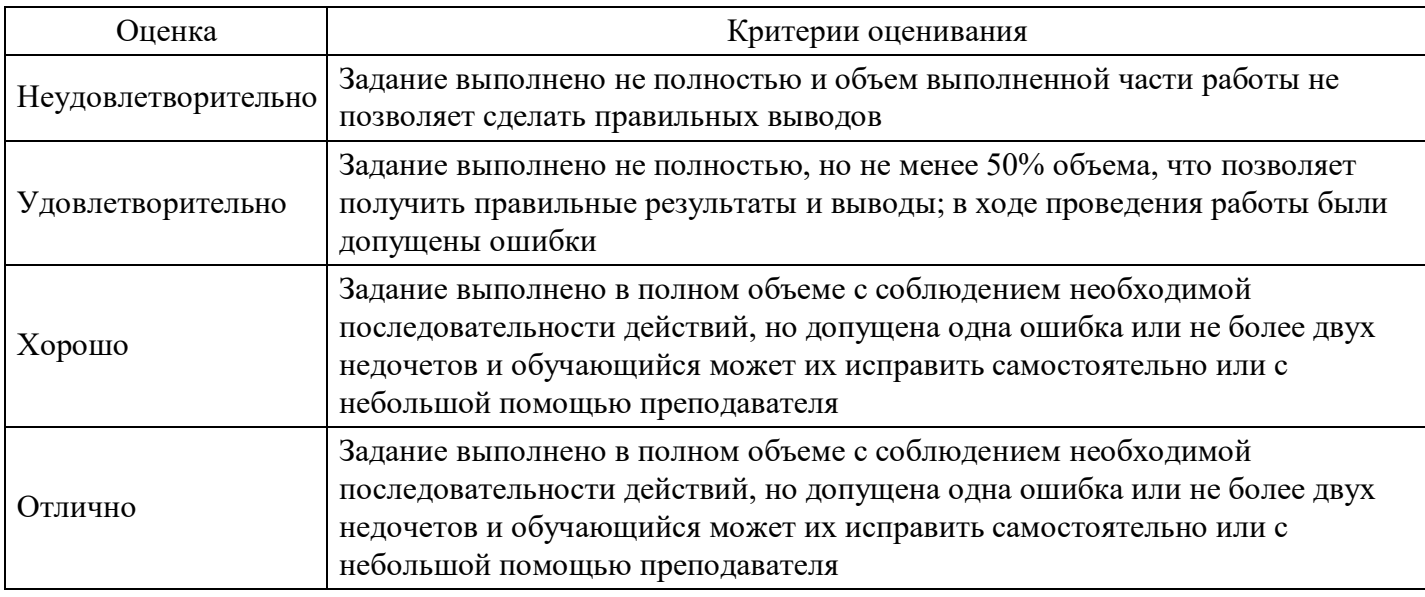

**Расчетное задание для формирования «ПК-7.2»**

Задание.

В течение месяца предприятием были произведены следующие расходы.

Таблица Расходы отчетного месяца

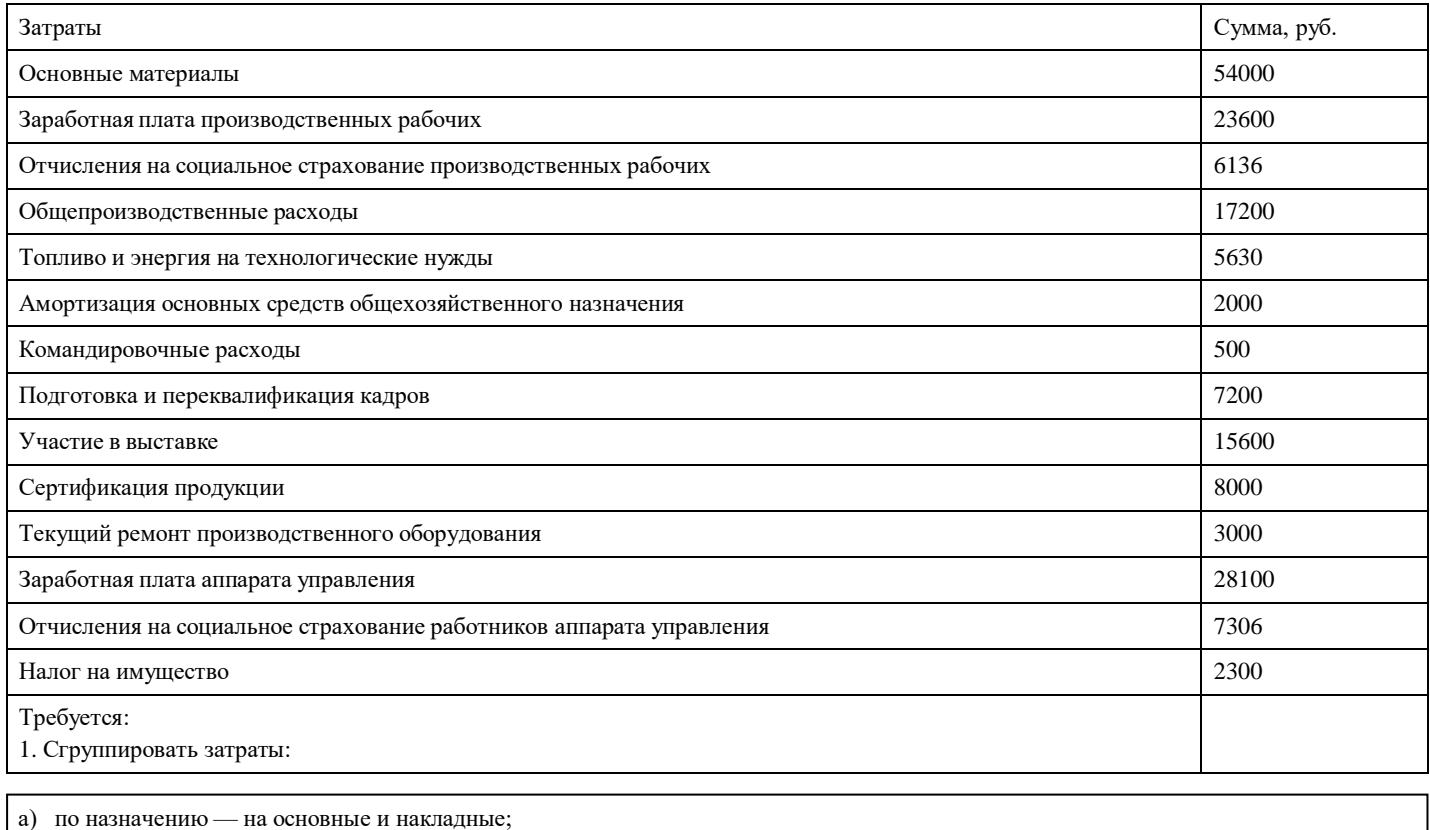

б) по отношению к объему производства — на постоянные и переменные.

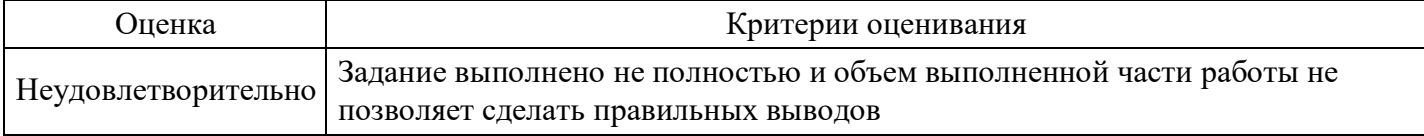

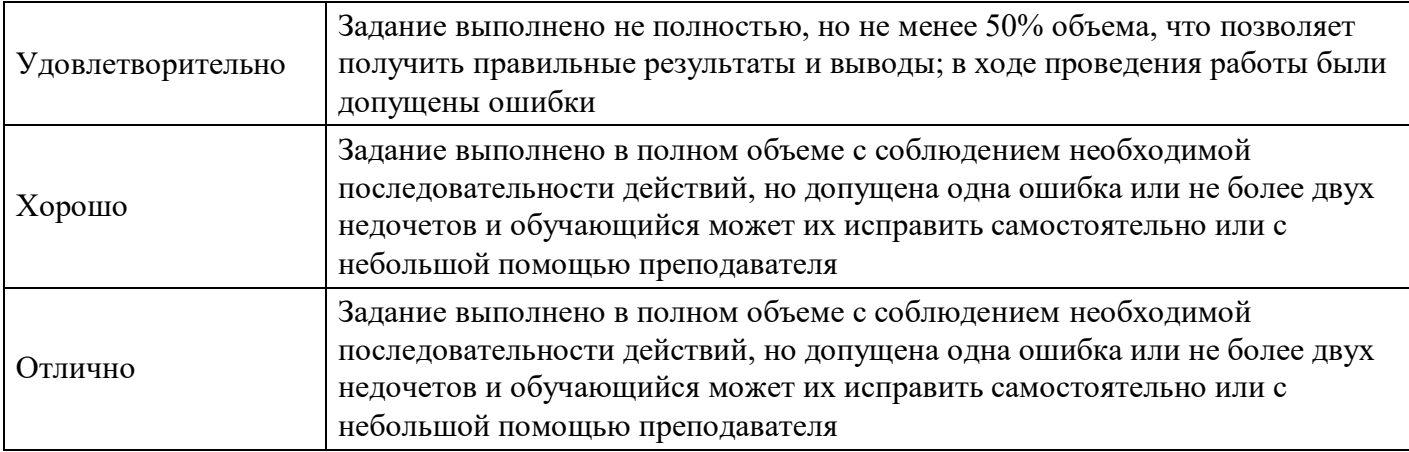

## **Расчетное задание для формирования «ПК-7.2»**

Приведите пример управленческой учетной информации, которая необходима руководителю в следующих ситуациях:

1) механик цеха решает, как проводить межремонтное обслуживание: ежемесячно или каждые две недели;

2) руководство торгового центра рассматривает вопрос об открытии на лето дополнительного торгового павильона по продаже мороженого;

3) владелец мини-пекарни оценивает, как отразится на доходах предприятия производство сдобы

#### **Критерии оценки выполнения задания**

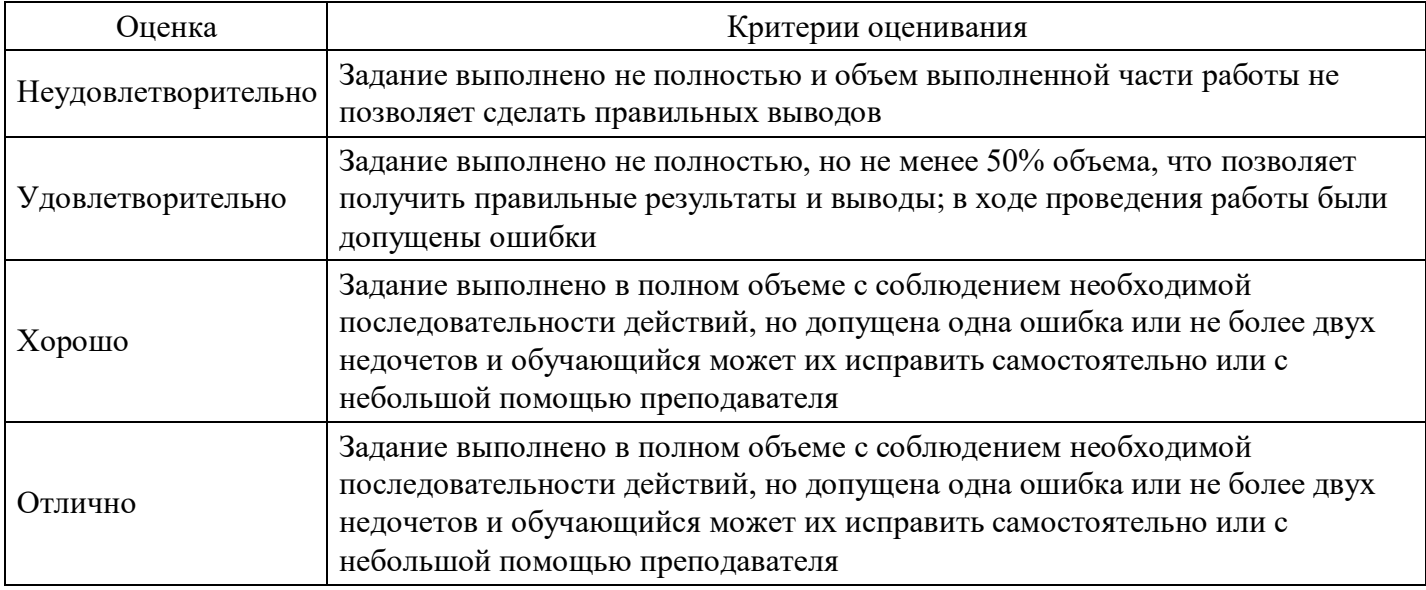

#### **Расчетное задание для формирования «ПК-7.2»**

#### Задание

Сгруппируйте затраты на производство машиностроительного предприятия: • на постоянные затраты; • переменные затраты.

Материальные затраты: на кузнечные заготовки, столярный клей, подшипники, бумагу канцелярскую, мазут, металлический уголок, канцелярские принадлежности, посуду для столовой, металлический пруток, бензин для легковых автомобилей, металл листовой, смазочные масла.

Затраты на оплату труда: вахтеров, слесарей-сборщиков, работников ОТК, специалистов по планированию, рабочих, сборочного производства, бухгалтеров, токарей механического производства.

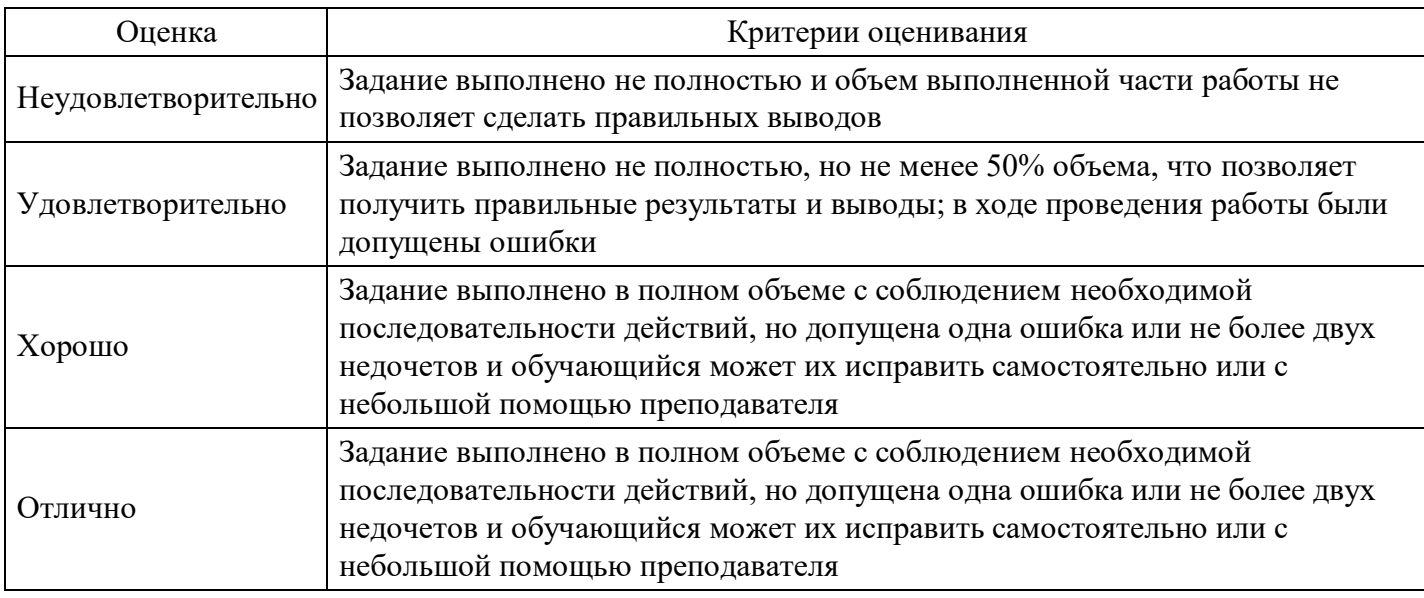

### **Расчетное задание для формирования «ПК-7.3»**

1. Задача по методу высших и низших точек.

## 1. По центру ответственности имеются следующие данные:

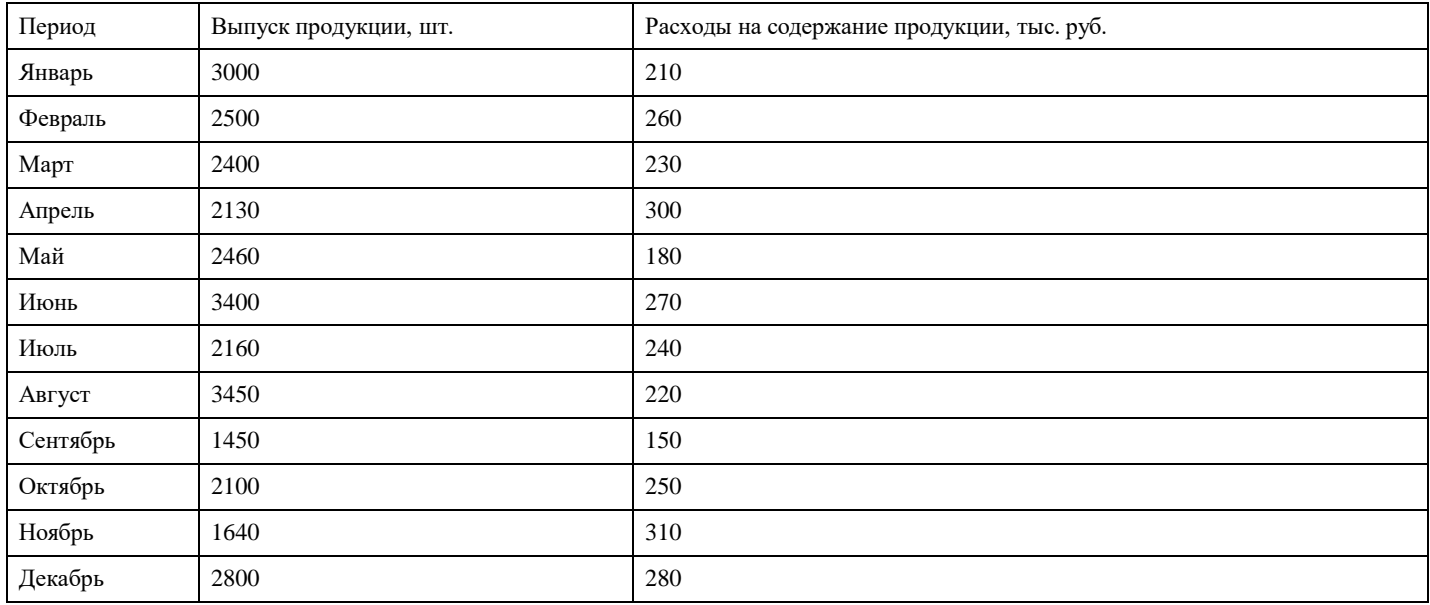

Задание: 1) Опишите поведение затрат используя метод высших и низших точек;

2) дайте характеристику затратам;

3) определите следует ли выпускать продукцию, если выручка от ее реализации составит 8200 руб.

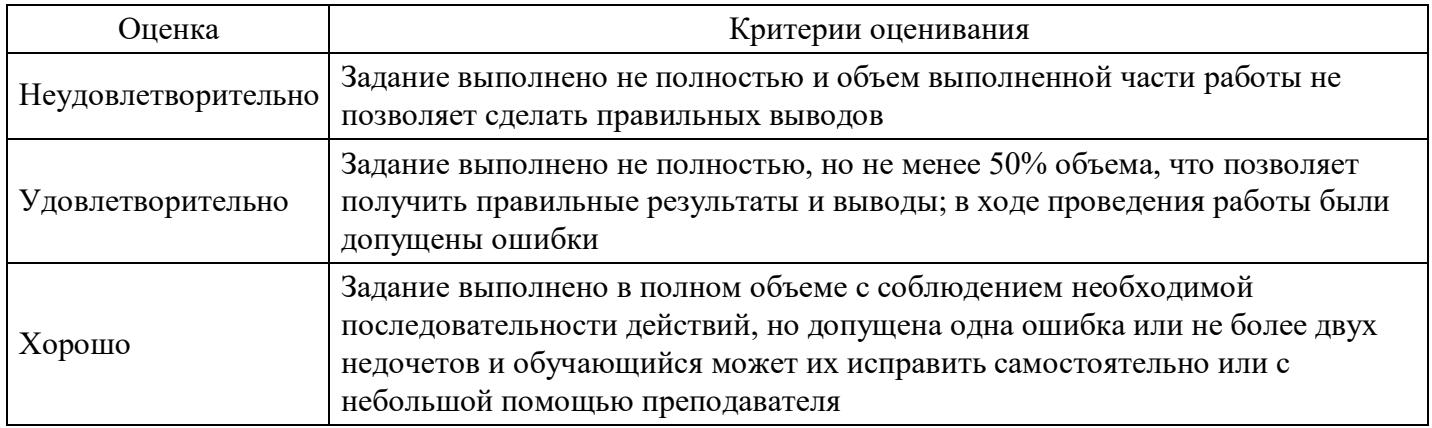

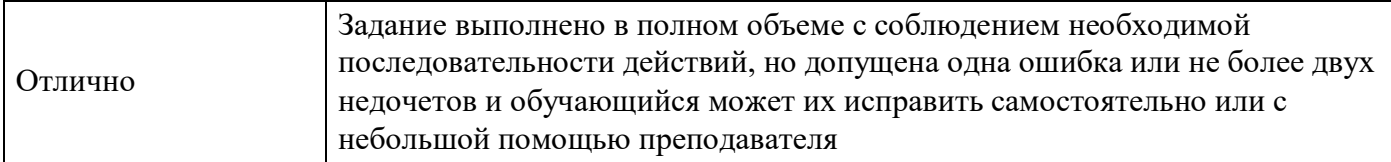

### **Расчетное задание для формирования «ПК-7.3»**

4. Калькулирование себестоимость продукции

4.1 Предприятие выпустило 1000 единиц продукции, 800 единиц были проданы в том же месяце. Незавершенного производства нет.

При изготовлении одной единицы продукции организация понесла следующие затраты (в денежных единицах):

- 1. прямые переменные расходы 400 000
- 2. затраты на оплату труда основных производственных рабочих (включая ЕСН) 250 000
- 3. расходы на ремонт оборудования 50 000
- 4. расходы на рекламу 15 000
- 5. амортизация основных средств 55 000
- 6. заработная плата аппарата управления 40 000
- 7. арендная плата 25 000
- 8. постоянные расходы на продажу 60 000

Задание: Определите себестоимость остатка произведенной, но не проданной партии продукции используя:

- a) метод учета полных затрат;
- b) метод «Директ костинг».

#### **Критерии оценки выполнения задания**

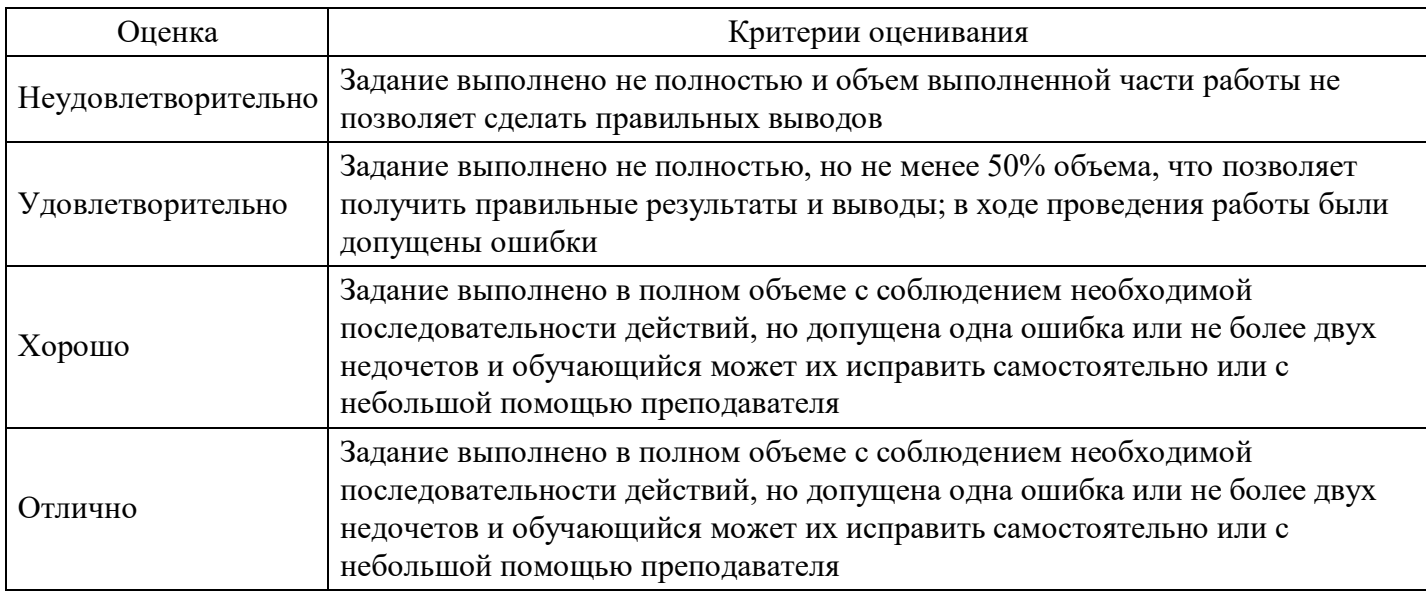

### **Расчетное задание для формирования «ПК-7.3»**

Задание.

Используя данные рассчитайте трансфертную цену на продукцию по формуле «145% от полной себестоимости».

Таблина

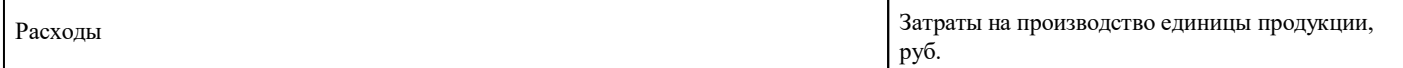

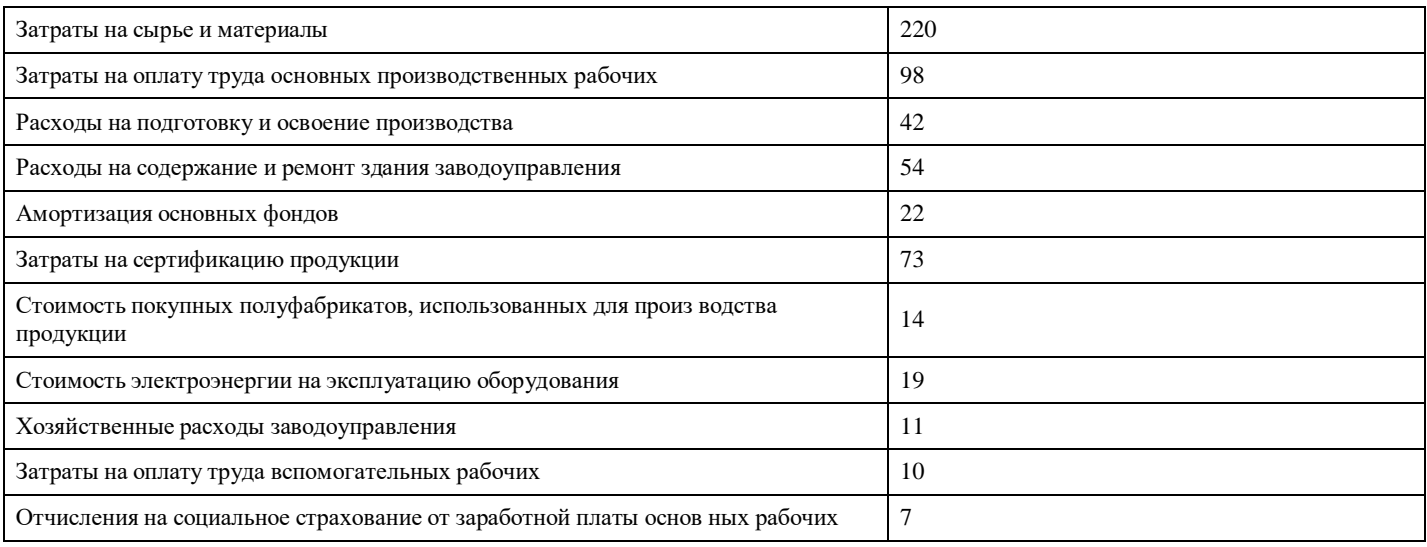

## **Критерии оценки выполнения задания**

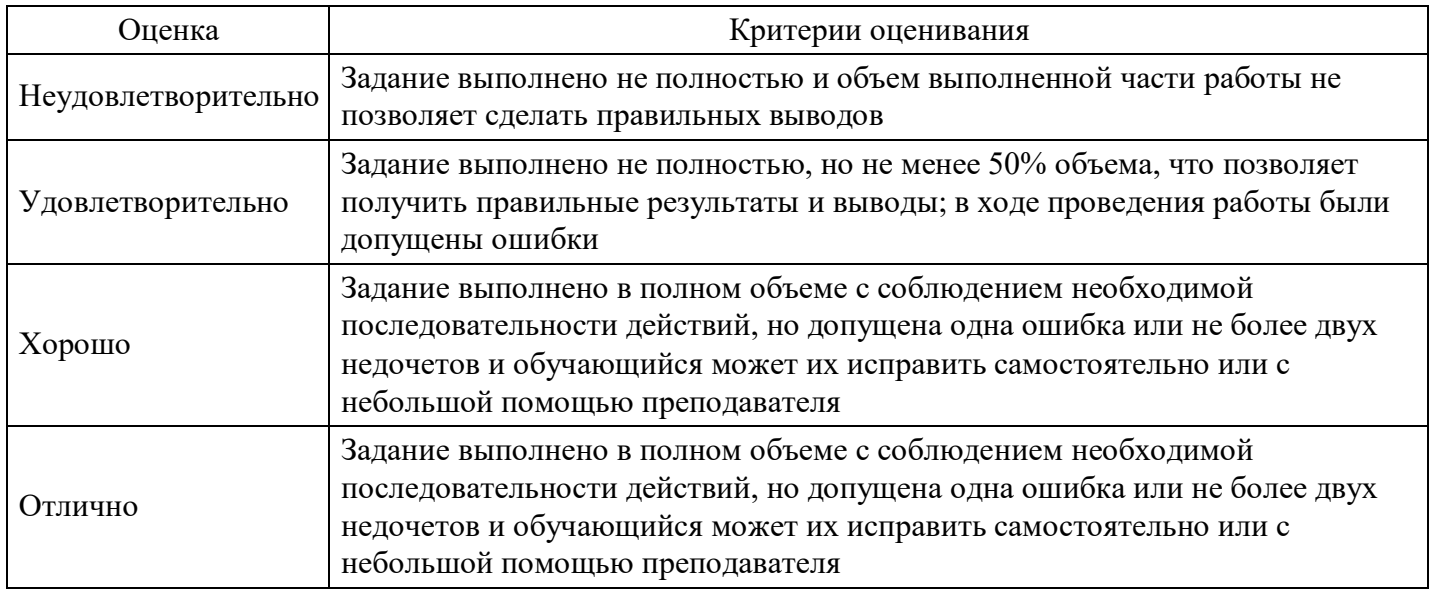

## **Расчетное задание для формирования «ПК-7.3»**

Задание

Менеджер предприятия рассматривает проблему производства нового вида продукции. Ожидается, что она будет иметь большой спрос. Предполагается, что переменные расходы на производство единицы продукции будут следующие: прямые материальные затраты – 18,5 руб.; прямые трудовые затраты – 4,25 руб.; вспомогательные материалы – 1,1 руб.; коммерческие расходы – 2,8 руб.; прочие расходы – 1,95 руб. Постоянные расходы за год составят: амортизация зданий и оборудования – 36000 руб.; расходы на рекламу – 45000 руб.; прочие – 11400 руб. Предприятие планирует продавать продукцию по цене 55 руб.

Предполагая, что объём продаж составит 10000 единиц, рассчитать, по какой цене необходимо продавать продукцию, чтобы получить прибыль 131600 руб.

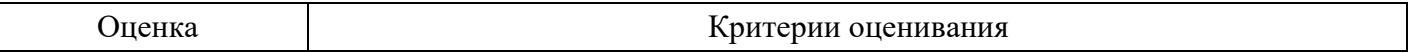

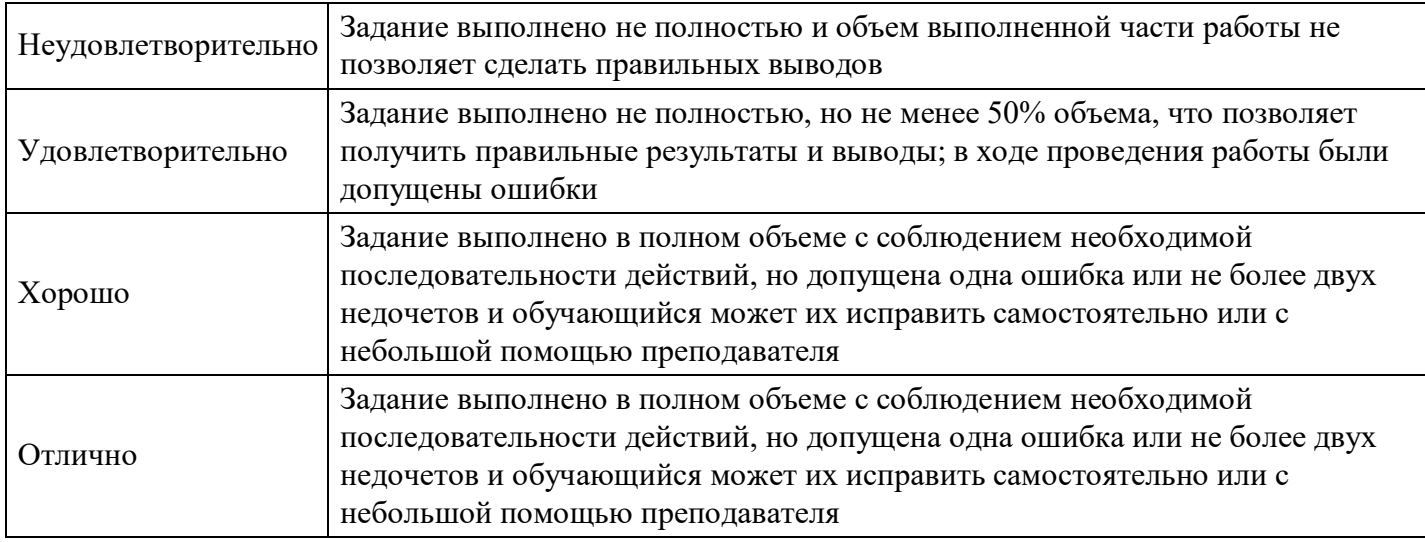

## **Расчетное задание для формирования «ПК-7.3»**

## Задание

Предприятие производит подакцизные товары. Полная себестоимость единица товара – 1000 руб. Прибыль от реализации – 300 руб. Акциз – 700 руб. на единицу. НДС – 20%.

Товар реализуется через оптового посредника и розничную торговлю.

У оптового посредника расходы на единицу товара: транспортные – 70 руб., маркетинг – 20 руб., оплата труда персонала с отчислениями – 30 руб., прочие – 5 руб. Рентабельность продукции – 40%. Расходы розничной торговли на единицу товара: аренда помещения – 50 руб., коммунальные платежи – 150 руб., оплата труда с отчислениями – 100 руб. Рентабельность продукции – 8%.

Определить оптовую и розничную цены. Рассчитать суммы НДС.

## **Критерии оценки выполнения задания**

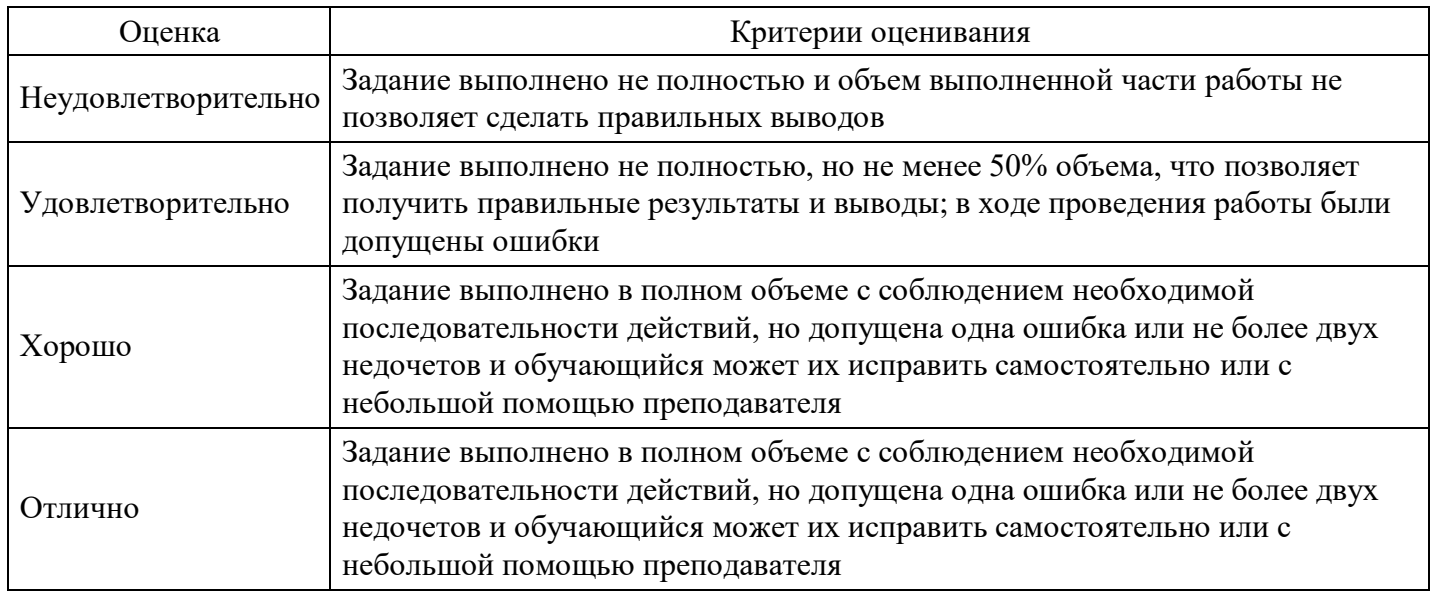

## **Вопросы для проведения промежуточной аттестации по итогам освоения дисциплины**

*Тема 1. Основы бухгалтерского управленческого учета*

- 1. Управленческий учет как элемент системы бухгалтерского учета.
- 2. Предпосылки появления управленческого учета в РФ.
- 3. Предмет управленческого учета, его функции.
- 4. Объекты исследования, метод и задачи управленческого учета.
- 5. Характеристика информации, предоставляемой управленческим учетом.

### *Тема 2. Затраты и их классификация*

- 6. Управленческий и финансовый учет: сравнительная характеристика.
- 7. Понятие затрат, их классификация.
- 8. Классификация затрат для определения себестоимости и полученной прибыли.
- 9. Классификация затрат для принятия решений и планирования.
- 10. Классификация затрат для контроля и регулирования деятельностью центров ответственности.

#### *Тема 3. Учет по центрам ответственности*

11. Возможные варианты организации управленческого учета: автономная и интегрированная системы.

12. Применение системы интегрированного учета на предприятии.

- 13. Сущность, значение и правила построения сегментарной отчетности.
- 14. Сегментарная отчетность как основа оценки деятельности центров ответственности.

### *Тема 4. Управленческий учет производственной деятельности*

- 15. Релевантный подход в управлении.
- 16. Принятие управленческого решения по специальному заказу.
- 17. Принятие управленческого решения типа «купить или производить самим».
- 18. Управленческое решение о прекращении деятельности неприбыльного сегмента.
- 19. Контроль и анализ деятельности предприятия.

### *Тема 5. Методы учета затрат и калькулирования себестоимости*

- 20. Калькулирование производственной себестоимости.
- 21. Калькулирование себестоимости по переменным расходам.
- 22. Система «Директ-костинг» и ее преимущества.
- 23. Фактический и нормативный методы учета затрат и калькулирования.
- 24. Метод учета фактических затрат и калькулирования себестоимости.

25. Принятие управленческих решений по планированию ассортимента продукции, подлежащей реализации.

- 26. Определение ассортимента продукции с учетом лимитирующего фактора.
- 27. Модели принятия управленческих решений.
- 28. Запись отклонений в учетных регистрах.

## *Тема 6. Зарубежные системы управленческого учета*

- 29. Калькулирование себестоимости по переменным расходам.
- 30. Система «Директ-костинг» и ее преимущества.
- 31. Система "Стандарт-кост"

32. Принятие управленческих решений по планированию ассортимента продукции, подлежащей реализации.

33. Определение ассортимента продукции с учетом лимитирующего фактора.

#### *Тема 7. Ценообразование в управленческом учете*

- 34. Принятие решений по ценообразованию в системе управленческого учета.
- 35. Методы установления цены в управленческом учете
- 36. Трансфертное ценообразование понятие и методы расчета.
- 37. Методы внешнего ценообразования

#### *Тема 8. Бюджетирование в системе управленческого учета*

- 38. Проблемы планирования бюджета продаж.
- 39. Понятие нормативных затрат и система «Стандарт-кост».
- 40. Роль калькулирования продукции в управлении производством.
- 41. Принципы калькулирования, его объект и методы.
- 42. Учет прямых затрат в составе себестоимости продукции (работ, услуг).
- 43. Учет косвенных расходов в составе себестоимости продукции (работ, услуг).

44. Использование нормативных затрат в калькулировании себестоимости продукции (ра-бот, услуг).

## 45. Анализ отклонений как средство контроля затрат.

46. Гибкий бюджет.

### *Тема 9. Управленческий контроль*

- 47. Сущность, цели, задачи, этапы, объекты и субъекты контроля.
- 48. Классификация и методы контроля.
- 49. Контроль как функция процесса управления.

*Тема 10. Организация управленческого учета*

50. Варианты организации управленческого учета на предприятии. Особенности управленческой отчетности предприятия. Требования к внутренней отчетности. Формы внутренних отчетов.

#### **Уровни и критерии итоговой оценки результатов освоения дисциплины**

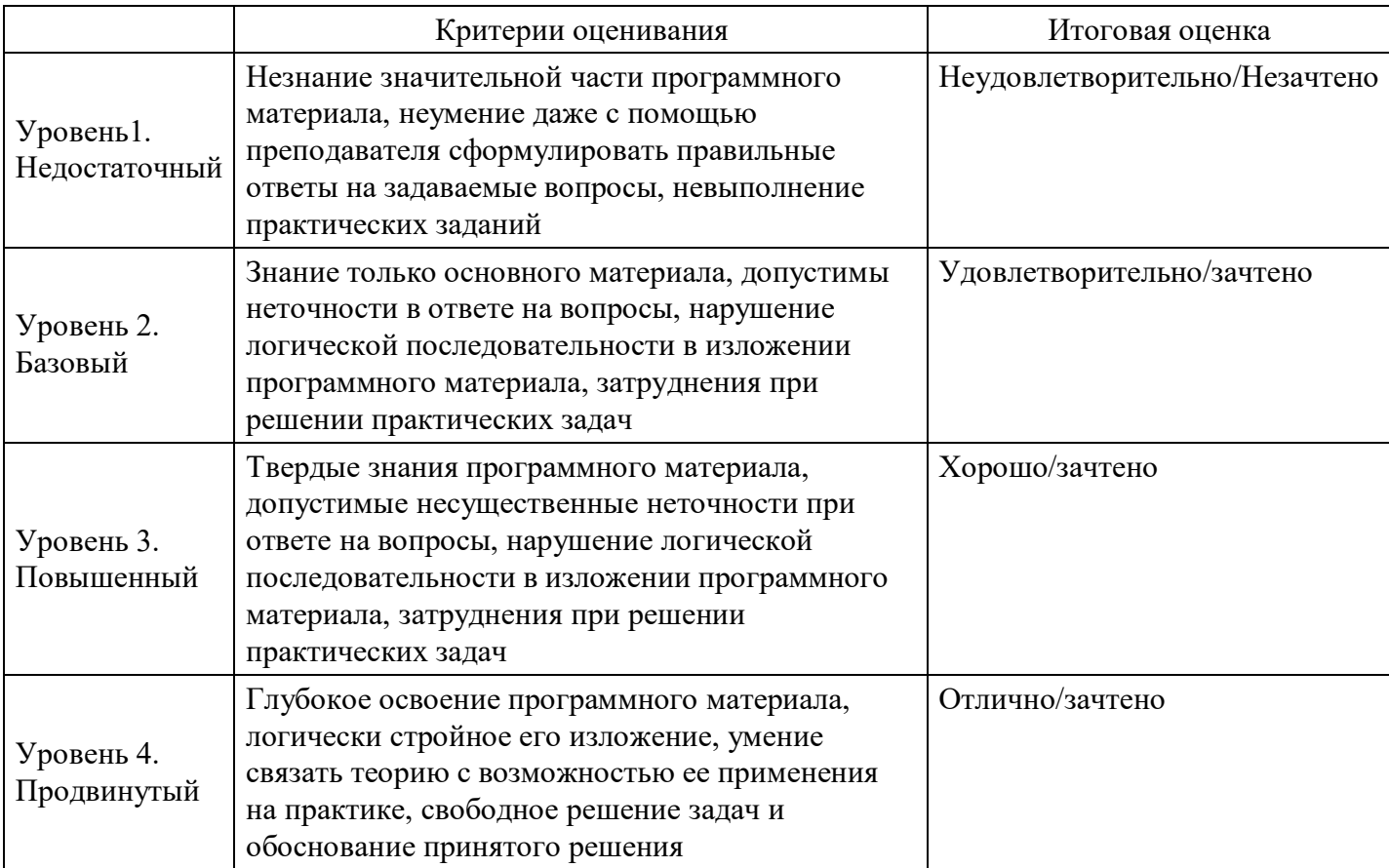

## **7. Ресурсное обеспечение дисциплины**

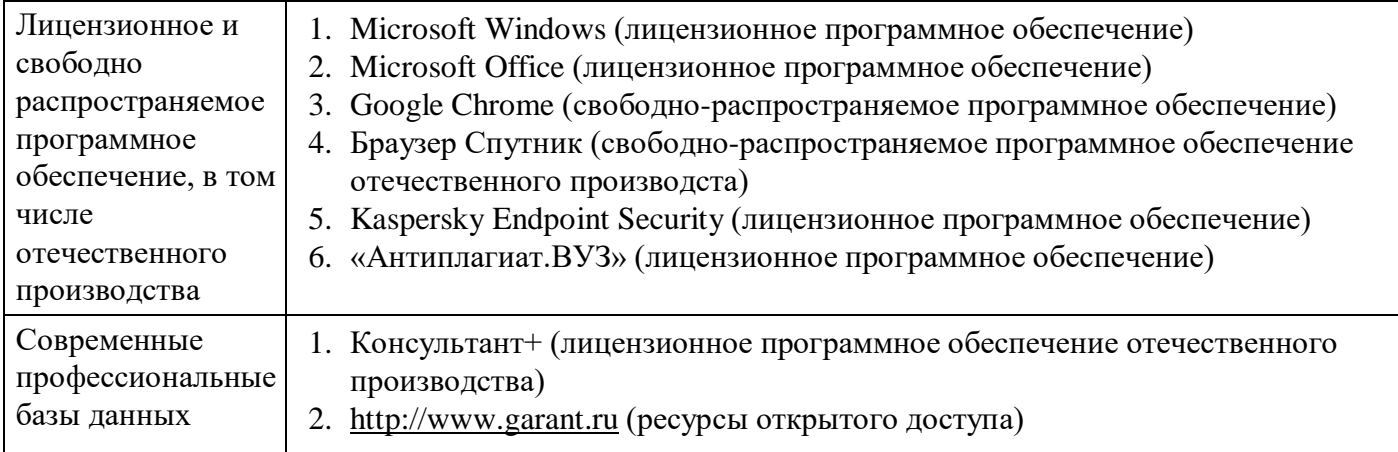

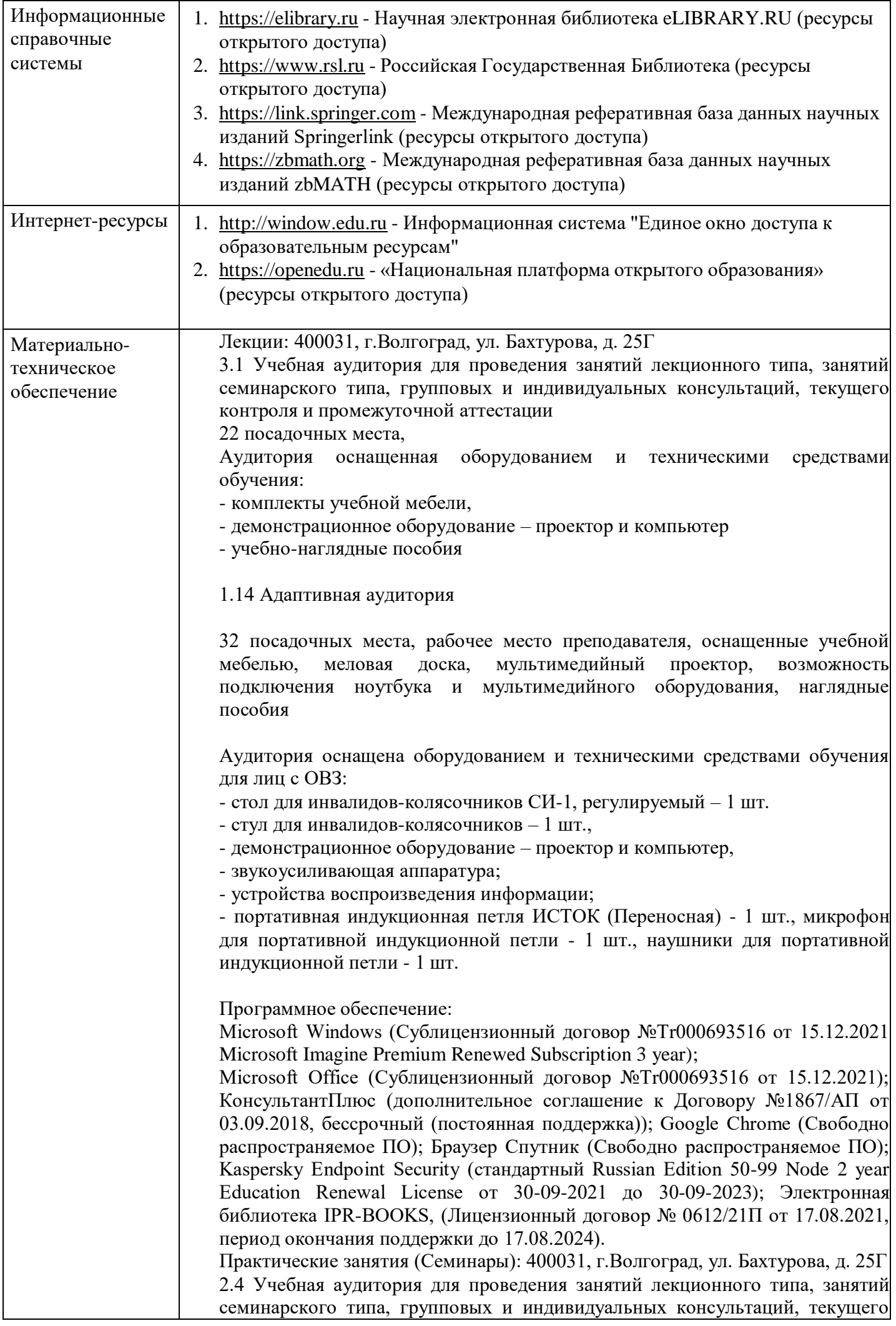

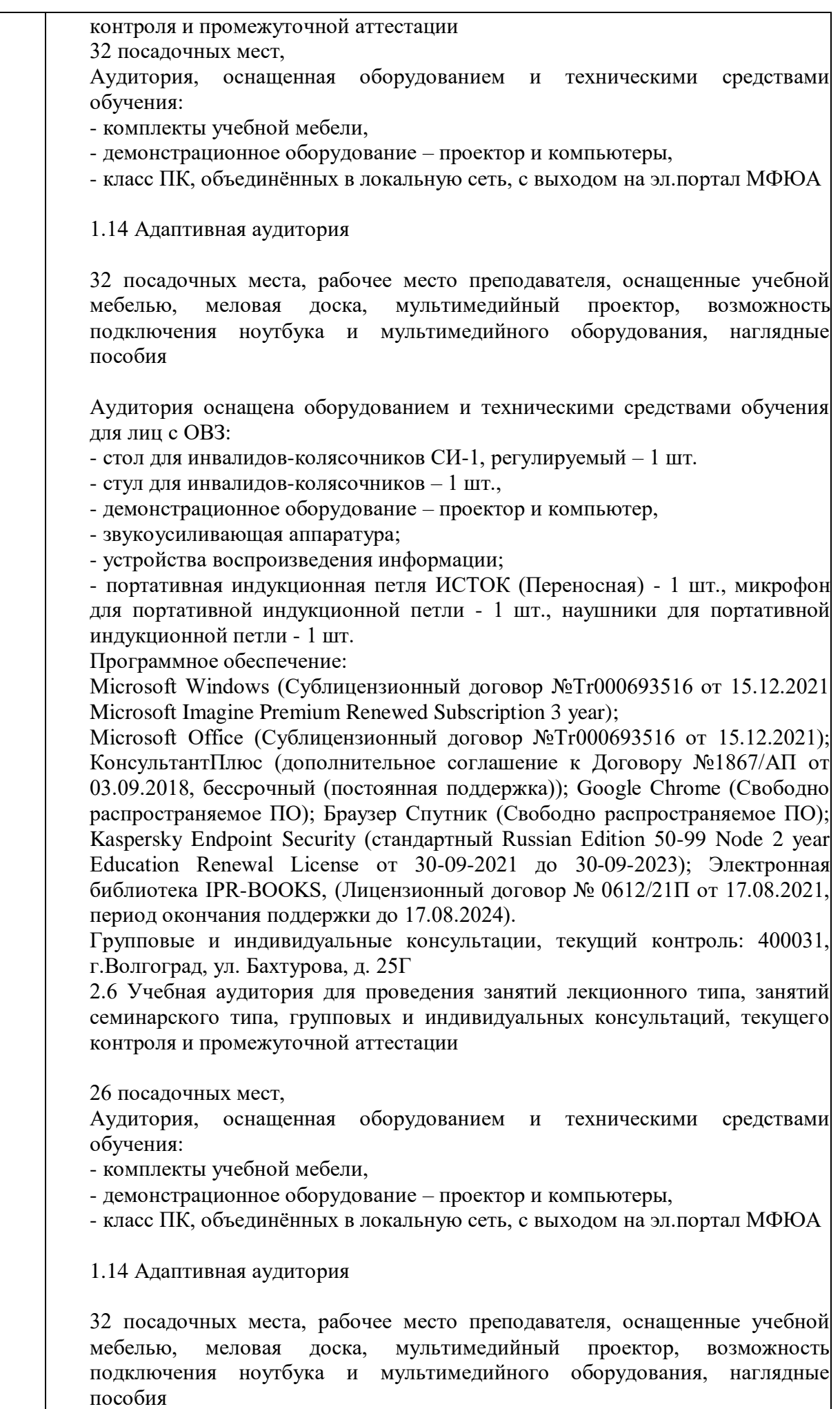

Аудитория оснащена оборудованием и техническими средствами обучения

для лиц с ОВЗ:

- стол для инвалидов-колясочников СИ-1, регулируемый – 1 шт.

- стул для инвалидов-колясочников – 1 шт.,

- демонстрационное оборудование – проектор и компьютер,

- звукоусиливающая аппаратура;

- устройства воспроизведения информации;

- портативная индукционная петля ИСТОК (Переносная) - 1 шт., микрофон для портативной индукционной петли - 1 шт., наушники для портативной индукционной петли - 1 шт.

Программное обеспечение:

Microsoft Windows (Сублицензионный договор №Tr000693516 от 15.12.2021 Microsoft Imagine Premium Renewed Subscription 3 year);

Microsoft Office (Сублицензионный договор №Tr000693516 от 15.12.2021); КонсультантПлюс (дополнительное соглашение к Договору №1867/АП от 03.09.2018, бессрочный (постоянная поддержка)); Google Chrome (Свободно распространяемое ПО); Браузер Спутник (Свободно распространяемое ПО); Kaspersky Endpoint Security (стандартный Russian Edition 50-99 Node 2 year Education Renewal License от 30-09-2021 до 30-09-2023); Электронная библиотека IPR-BOOKS, (Лицензионный договор № 0612/21П от 17.08.2021, период окончания поддержки до 17.08.2024).

Промежуточная аттестация: 400031, г.Волгоград, ул. Бахтурова, д. 25Г

3.1 Учебная аудитория для проведения занятий лекционного типа, занятий семинарского типа, групповых и индивидуальных консультаций, текущего контроля и промежуточной аттестации

22 посадочных места,

Аудитория оснащенная оборудованием и техническими средствами обучения:

- комплекты учебной мебели,

- демонстрационное оборудование – проектор и компьютер

-учебно-нагялдные пособия

#### 1.14 Адаптивная аудитория

32 посадочных места, рабочее место преподавателя, оснащенные учебной мебелью, меловая доска, мультимедийный проектор, возможность подключения ноутбука и мультимедийного оборудования, наглядные пособия

Аудитория оснащена оборудованием и техническими средствами обучения для лиц с ОВЗ:

- стол для инвалидов-колясочников СИ-1, регулируемый – 1 шт.

- стул для инвалидов-колясочников – 1 шт.,

- демонстрационное оборудование – проектор и компьютер,

- звукоусиливающая аппаратура;

- устройства воспроизведения информации;

- портативная индукционная петля ИСТОК (Переносная) - 1 шт., микрофон для портативной индукционной петли - 1 шт., наушники для портативной индукционной петли - 1 шт.

Программное обеспечение:

Microsoft Windows (Сублицензионный договор №Tr000693516 от 15.12.2021 Microsoft Imagine Premium Renewed Subscription 3 year);

Microsoft Office (Сублицензионный договор №Tr000693516 от 15.12.2021); КонсультантПлюс (дополнительное соглашение к Договору №1867/АП от 03.09.2018, бессрочный (постоянная поддержка)); Google Chrome (Свободно распространяемое ПО); Браузер Спутник (Свободно распространяемое ПО); Kaspersky Endpoint Security (стандартный Russian Edition 50-99 Node 2 year

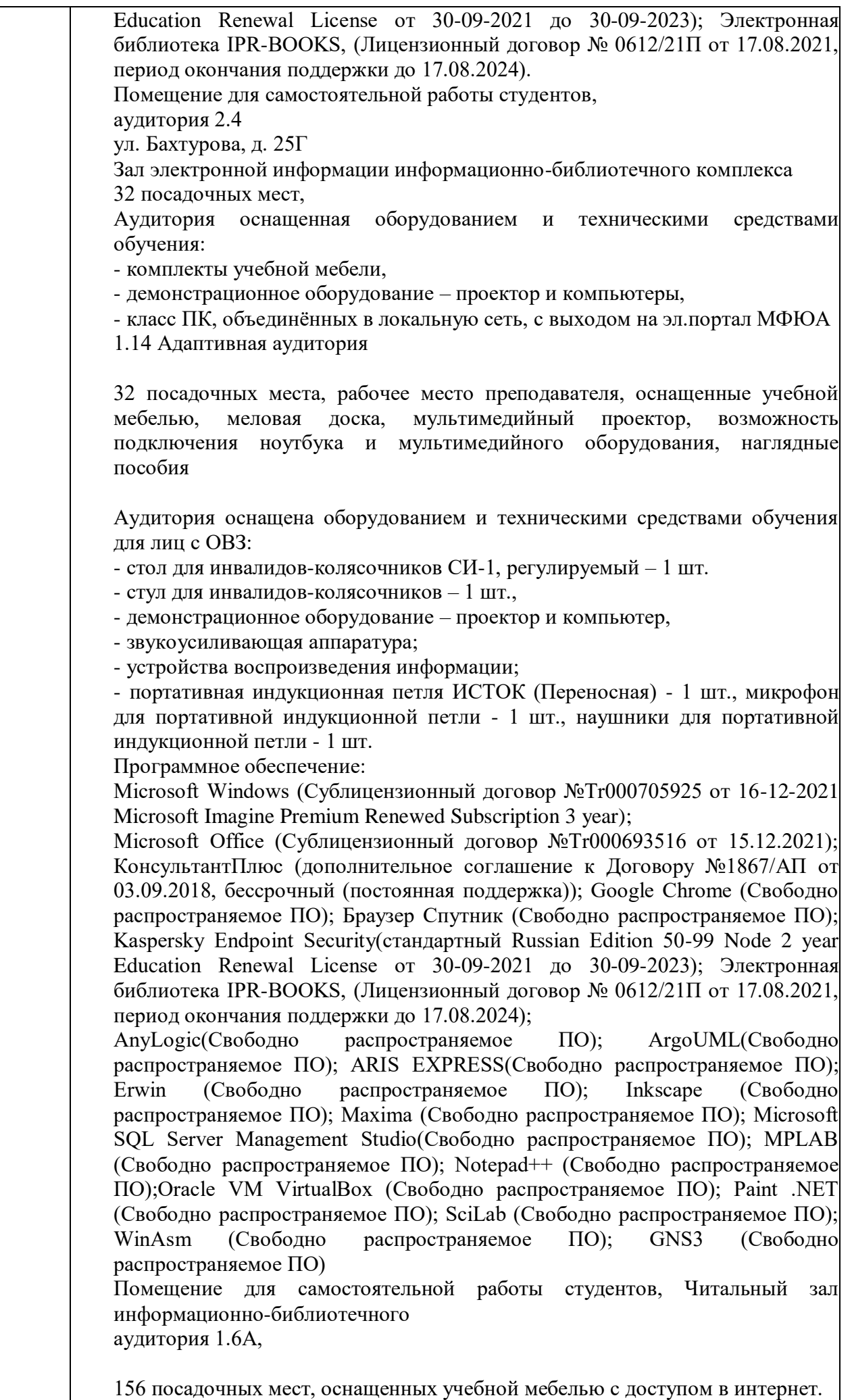

1.14 Адаптивная аудитория

32 посадочных места, рабочее место преподавателя, оснащенные учебной мебелью, меловая доска, мультимедийный проектор, возможность подключения ноутбука и мультимедийного оборудования, наглядные пособия Аудитория оснащена оборудованием и техническими средствами обучения для лиц с ОВЗ: - стол для инвалидов-колясочников СИ-1, регулируемый – 1 шт. - стул для инвалидов-колясочников – 1 шт., - демонстрационное оборудование – проектор и компьютер, - звукоусиливающая аппаратура; - устройства воспроизведения информации; - портативная индукционная петля ИСТОК (Переносная) - 1 шт., микрофон для портативной индукционной петли - 1 шт., наушники для портативной индукционной петли - 1 шт. Программное обеспечение: Microsoft Windows (Сублицензионный договор №Tr000693516 от 15.12.2021 Microsoft Imagine Premium Renewed Subscription 3 year); Microsoft Office (Сублицензионный договор №Tr000693516 от 15.12.2021); КонсультантПлюс (дополнительное соглашение к Договору №1867/АП от 03.09.2018, бессрочный (постоянная поддержка)); Google Chrome (Свободно распространяемое ПО); Браузер Спутник (Свободно распространяемое ПО); Kaspersky Endpoint Security (стандартный Russian Edition 50-99 Node 2 year Education Renewal License от 30-09-2021 до 30-09-2023); Электронная библиотека IPR-BOOKS, (Лицензионный договор № 0612/21П от 17.08.2021, период окончания поддержки до 17.08.2024). Помещение для самостоятельной работы студентов, аудитория 2.6, 26 посадочных мест, Аудитория оснащенная оборудованием и техническими средствами обучения: - комплекты учебной мебели, - демонстрационное оборудование – проектор и компьютеры, - класс ПК, объединённых в локальную сеть, с выходом на эл.портал МФЮА 1.14 Адаптивная аудитория 32 посадочных места, рабочее место преподавателя, оснащенные учебной мебелью, меловая доска, мультимедийный проектор, возможность подключения ноутбука и мультимедийного оборудования, наглядные пособия Аудитория оснащена оборудованием и техническими средствами обучения для лиц с ОВЗ: - стол для инвалидов-колясочников СИ-1, регулируемый – 1 шт. - стул для инвалидов-колясочников – 1 шт., - демонстрационное оборудование – проектор и компьютер, - звукоусиливающая аппаратура; - устройства воспроизведения информации; - портативная индукционная петля ИСТОК (Переносная) - 1 шт., микрофон для портативной индукционной петли - 1 шт., наушники для портативной индукционной петли - 1 шт. Программное обеспечение: Microsoft Windows (Сублицензионный договор №Tr000705925 от 16-12-2021 Microsoft Imagine Premium Renewed Subscription 3 year); Microsoft Office (Сублицензионный договор №Tr000693516 от 15.12.2021);

КонсультантПлюс (дополнительное соглашение к Договору №1867/АП от

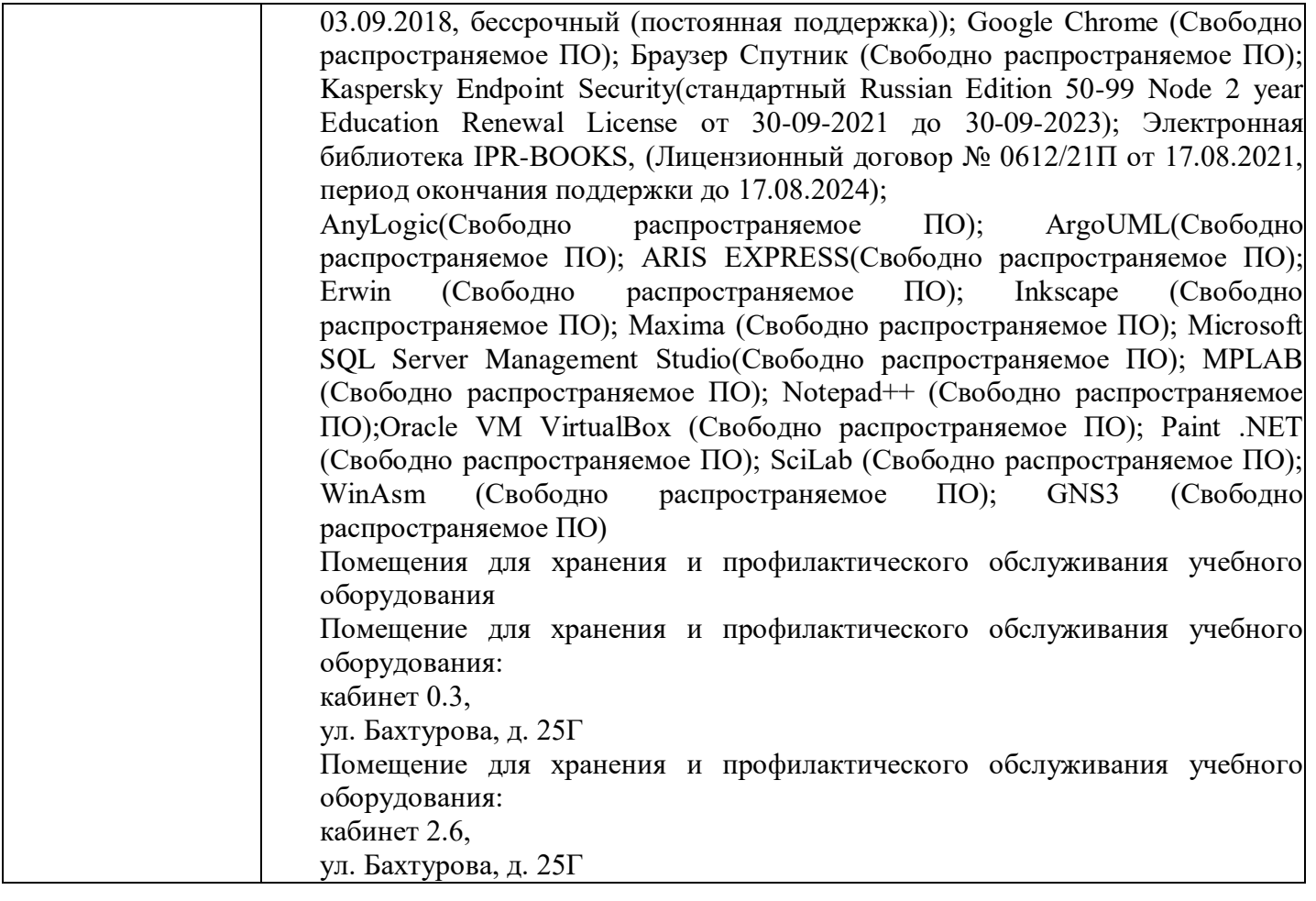

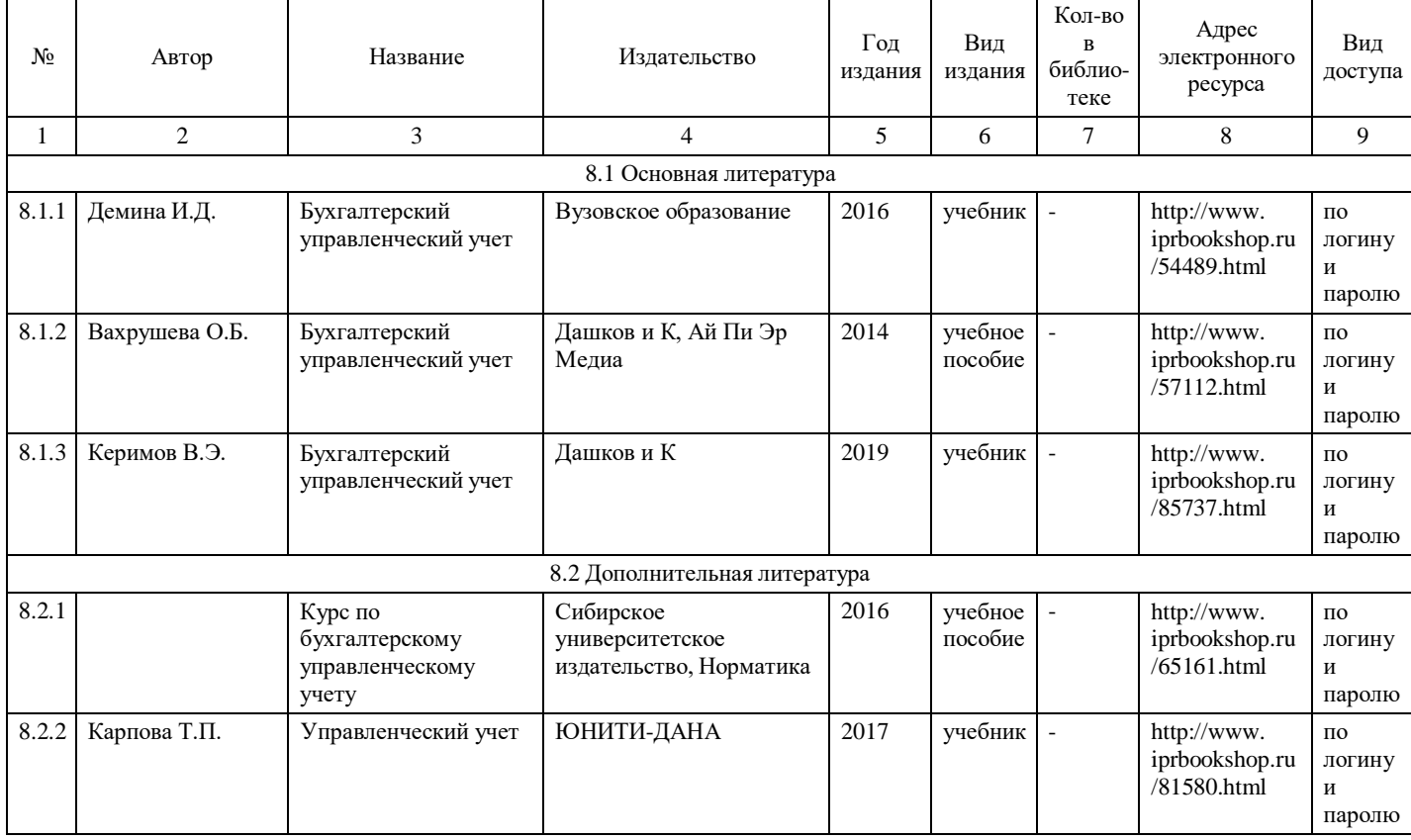

## **8. Учебно-методические материалы**

## **9. Особенности организации образовательной деятельности для лиц с ограниченными возможностями здоровья**

В МФЮА созданы специальные условия для получения высшего образования по образовательным

программам обучающимися с ограниченными возможностями здоровья (ОВЗ).

Для перемещения инвалидов и лиц с ограниченными возможностями здоровья в МФЮА созданы специальные условия для беспрепятственного доступа в учебные помещения и другие помещения, а также их пребывания в указанных помещениях с учетом особенностей психофизического развития, индивидуальных возможностей и состояния здоровья таких обучающихся.

При получении образования обучающимся с ограниченными возможностями здоровья при необходимости предоставляются бесплатно специальные учебники и учебные пособия, иная учебная литература. Также имеется возможность предоставления услуг ассистента, оказывающего обучающимся с ограниченными возможностями здоровья необходимую техническую помощь, в том числе услуг сурдопереводчиков и тифлосурдопереводчиков.

Получение доступного и качественного высшего образования лицами с ограниченными возможностями здоровья обеспечено путем создания в университете комплекса необходимых условий обучения для данной категории обучающихся. Информация о специальных условиях, созданных для обучающихся с ограниченными возможностями здоровья, размещена на сайте университета [\(http://www.mfua.ru/sveden/objects/#objects\).](http://www.mfua.ru/sveden/objects/#objects))

Для обучения инвалидов и лиц с ОВЗ, имеющих нарушения опорно-двигательного аппарата обеспечиваются и совершенствуются материально-технические условия беспрепятственного доступа в учебные помещения, столовую, туалетные, другие помещения, условия их пребывания в указанных помещениях (наличие пандусов, поручней, расширенных дверных проемов и др.).

Для адаптации к восприятию обучающимися инвалидами и лицами с ОВЗ с нарушенным слухом справочного, учебного материала, предусмотренного образовательной программой по выбранным направлениям подготовки, обеспечиваются следующие условия:

- для лучшей ориентации в аудитории, применяются сигналы, оповещающие о начале и конце занятия (слово «звонок» пишется на доске);
- внимание слабослышащего обучающегося привлекается педагогом жестом (на плечо кладется рука, осуществляется нерезкое похлопывание);
- разговаривая с обучающимся, педагог смотрит на него, говорит ясно, короткими предложениями, обеспечивая возможность чтения по губам.

Компенсация затруднений речевого и интеллектуального развития слабослышащих инвалидов и лиц с ОВЗ проводится за счет:

- использования схем, диаграмм, рисунков, компьютерных презентаций с гиперссылками, комментирующими отдельные компоненты изображения;
- регулярного применения упражнений на графическое выделение существенных признаков предметов и явлений;
- обеспечения возможности для обучающегося получить адресную консультацию по электронной почте по мере необходимости.

Для адаптации к восприятию инвалидами и лицами с ОВЗ с нарушениями зрения справочного, учебного, просветительского материала, предусмотренного образовательной программой МФЮА по выбранной специальности, обеспечиваются следующие условия:

- ведется адаптация официального сайта в сети Интернет с учетом особых потребностей инвалидов по зрению, обеспечивается наличие крупношрифтовой справочной информации о расписании учебных занятий;
- в начале учебного года обучающиеся несколько раз проводятся по зданию МФЮА для запоминания месторасположения кабинетов, помещений, которыми они будут пользоваться;
- педагог, его собеседники, присутствующие представляются обучающимся, каждый раз называется тот, к кому педагог обращается;
- действия, жесты, перемещения педагога коротко и ясно комментируются;
- печатная информация предоставляется крупным шрифтом (от 18 пунктов), тотально озвучивается; обеспечивается необходимый уровень освещенности помещений;
- предоставляется возможность использовать компьютеры во время занятий и право записи объяснения на диктофон (по желанию обучающегося).

Форма проведения текущей и промежуточной аттестации для обучающихся с ОВЗ определяется

преподавателем в соответствии с учебным планом. При необходимости обучающемуся с ОВЗ с учетом его индивидуальных психофизических особенностей дается возможность пройти промежуточную аттестацию устно, письменно на бумаге, письменно на компьютере, в форме тестирования и т.п., либо предоставляется дополнительное время для подготовки ответа.

Год начала подготовки студентов - 2021